## МИНИСТЕРСТВО НАУКИ И ВЫСШЕГО ОБРАЗОВАНИЯ РОССИЙСКОЙ ФЕДЕРАЦИИ

Федеральное государственное автономное образовательное учреждение высшего образования "Казанский (Приволжский) федеральный университет" Набережночелнинский институт (филиал)

ABTOMOGNINHOE OTДЕЛЕНИЕ OEAEPAR **Porture FDC** 

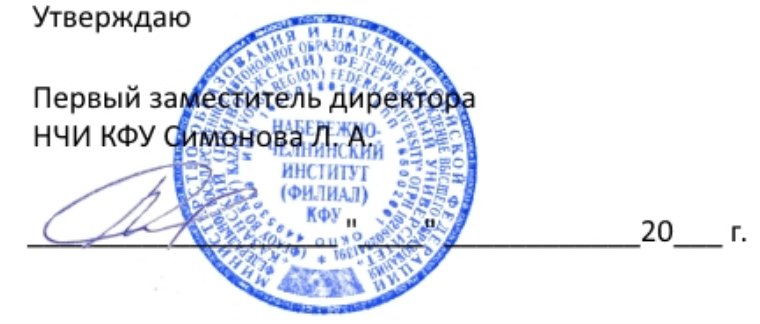

*подписано электронно-цифровой подписью*

# **Программа дисциплины**

Начертательная геометрия, инженерная и компьютерная графика

Специальность: 23.05.01 - Наземные транспортно-технологические средства Специализация: Автомобили Квалификация выпускника: инженер Форма обучения: очное Язык обучения: русский Год начала обучения по образовательной программе: 2018

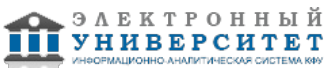

## **Содержание**

1. Перечень планируемых результатов обучения по дисциплинe (модулю), соотнесенных с планируемыми результатами освоения ОПОП ВО

2. Место дисциплины (модуля) в структуре ОПОП ВО

3. Объем дисциплины (модуля) в зачетных единицах с указанием количества часов, выделенных на контактную работу обучающихся с преподавателем (по видам учебных занятий) и на самостоятельную работу обучающихся

4. Содержание дисциплины (модуля), структурированное по темам (разделам) с указанием отведенного на них количества академических часов и видов учебных занятий

4.1. Структура и тематический план контактной и самостоятельной работы по дисциплинe (модулю)

4.2. Содержание дисциплины (модуля)

5. Перечень учебно-методического обеспечения для самостоятельной работы обучающихся по дисциплинe (модулю)

6. Фонд оценочных средств по дисциплинe (модулю)

6.1. Перечень компетенций с указанием этапов их формирования в процессе освоения образовательной программы и форм контроля их освоения

6.2. Описание показателей и критериев оценивания компетенций на различных этапах их формирования, описание шкал оценивания

6.3. Типовые контрольные задания или иные материалы, необходимые для оценки знаний, умений, навыков и (или) опыта деятельности, характеризующих этапы формирования компетенций в процессе освоения образовательной программы

6.4. Методические материалы, определяющие процедуры оценивания знаний, умений, навыков и (или) опыта деятельности, характеризующих этапы формирования компетенций

7. Перечень литературы, необходимой для освоения дисциплины (модуля)

8. Перечень ресурсов информационно-телекоммуникационной сети "Интернет", необходимых для освоения дисциплины (модуля)

9. Методические указания для обучающихся по освоению дисциплины (модуля)

10. Перечень информационных технологий, используемых при осуществлении образовательного процесса по дисциплинe (модулю), включая перечень программного обеспечения и информационных справочных систем (при необходимости)

11. Описание материально-технической базы, необходимой для осуществления образовательного процесса по дисциплинe (модулю)

12. Средства адаптации преподавания дисциплины (модуля) к потребностям обучающихся инвалидов и лиц с ограниченными возможностями здоровья

13. Приложение №1. Фонд оценочных средств

14. Приложение №2. Перечень литературы, необходимой для освоения дисциплины (модуля)

15. Приложение №3. Перечень информационных технологий, используемых для освоения дисциплины (модуля), включая перечень программного обеспечения и информационных справочных систем

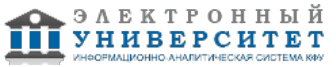

Программу дисциплины разработал(а)(и) заместитель директора по образовательной деятельности Ахметов Н.Д. (Директорат ФЧ, Набережночелнинский институт (филиал) КФУ), NDAhmetov@kpfu.ru ; старший преподаватель, б/с Галимова Г.И. (Кафедра механики и конструирования, Автомобильное отделение), GulINabiullina@kpfu.ru

#### **1. Перечень планируемых результатов обучения по дисциплине (модулю), соотнесенных с планируемыми результатами освоения ОПОП ВО**

Обучающийся, освоивший дисциплину (модуль), должен обладать следующими компетенциями:

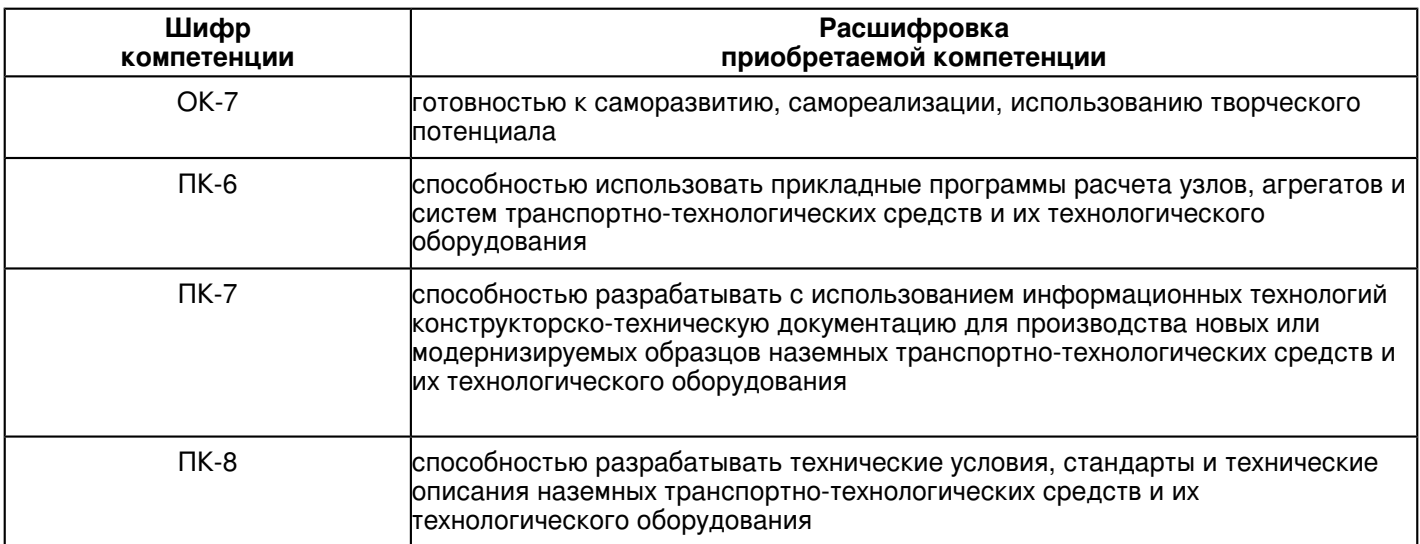

Обучающийся, освоивший дисциплину (модуль):

Должен знать:

- терминологию, основные понятия и определения, связанные с дисциплиной;
- виды изделий, требования к ним, стадии разработки;
- основы конструкторской и эксплуатационной документации;
- теорию построения технических чертежей;
- правила оформления чертежей;
- правила нанесения на чертежах размеров элементов, деталей и узлов;
- правила оформления конструкторской документации в соответствии со стандартами ЕСКД;

#### Должен уметь:

 - использовать полученные знания при освоении учебного материала последующих дисциплин, а также в последующей инженерной деятельности;

- выполнять и читать технические схемы, чертежи и эскизы деталей, узлов и агрегатов, сборочных чертежей и чертежей общего вида средней степени сложности.

## Должен владеть:

 - методами разработки технической документации по соблюдению технологической дисциплины в условиях действующего производства;

- навыками изображений технических изделий, оформления чертежей, с использованием соответствующих инструментов графического представления информации и составления спецификаций.

Должен демонстрировать способность и готовность:

 - поиска необходимой информации в библиотечном фонде, справочной литературе или в сети Интернет по тематике решения проблемной задачи;

- самостоятельного снятия эскизов и выполнения чертежей различных технических деталей и элементов конструкции узлов изделий своей будущей специальности;

## **2. Место дисциплины (модуля) в структуре ОПОП ВО**

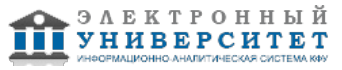

Данная дисциплина (модуль) включена в раздел "Б1.Б.11 Дисциплины (модули)" основной профессиональной образовательной программы 23.05.01 "Наземные транспортно-технологические средства (Автомобили)" и относится к базовой (общепрофессиональной) части. Осваивается на 1, 2 курсах в 1, 2, 3 семестрах.

#### **3. Объем дисциплины (модуля) в зачетных единицах с указанием количества часов, выделенных на контактную работу обучающихся с преподавателем (по видам учебных занятий) и на самостоятельную работу обучающихся**

Общая трудоемкость дисциплины составляет 10 зачетных(ые) единиц(ы) на 360 часа(ов).

Контактная работа - 120 часа(ов), в том числе лекции - 34 часа(ов), практические занятия - 0 часа(ов), лабораторные работы - 86 часа(ов), контроль самостоятельной работы - 0 часа(ов). Самостоятельная работа - 168 часа(ов).

Контроль (зачёт / экзамен) - 72 часа(ов).

Форма промежуточного контроля дисциплины: экзамен в 1 семестре; экзамен во 2 семестре; зачет в 3 семестре.

## **4. Содержание дисциплины (модуля), структурированное по темам (разделам) с указанием отведенного на них количества академических часов и видов учебных занятий**

## **4.1 Структура и тематический план контактной и самостоятельной работы по дисциплинe (модулю)**

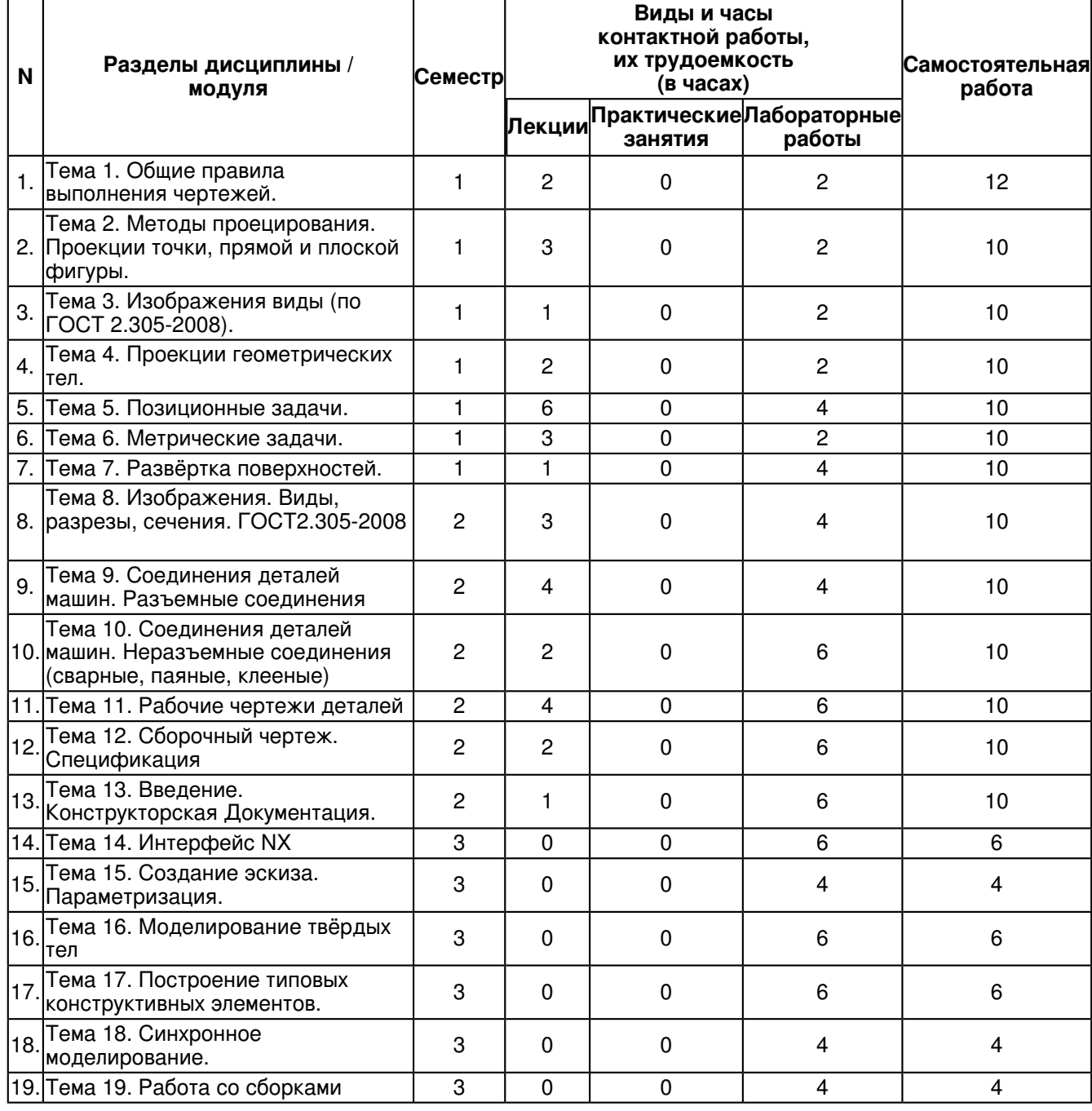

 Программа дисциплины "Начертательная геометрия, инженерная и компьютерная графика"; 23.05.01 "Наземные транспортно-технологические средства".

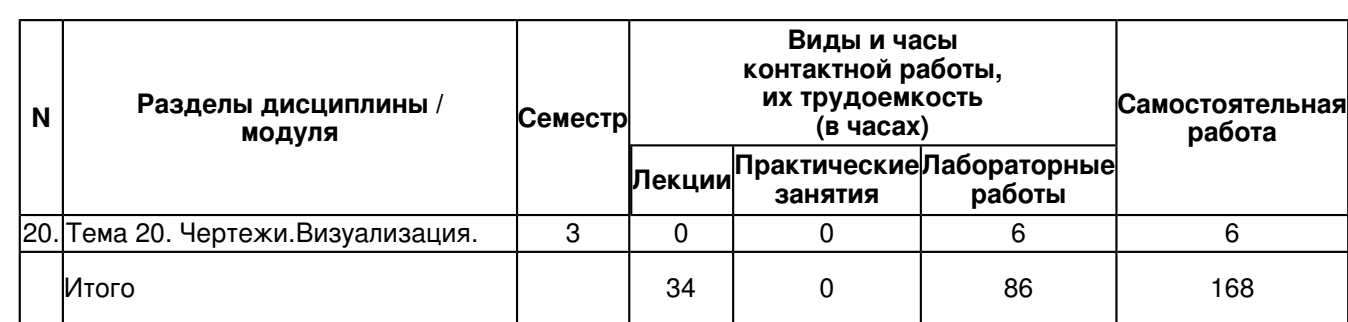

## **4.2 Содержание дисциплины (модуля)**

### **Тема 1. Общие правила выполнения чертежей.**

Общие правила выполнения чертежей.

ГОСТ 2.301-68 Форматы.

ГОСТ 2.104-2006 размеры и порядок оформления основной надписи, которую

располагают в правом нижнем углу вплотную к рамке.

ГОСТ 2.302-68 Масштабы.

ГОСТ 2.303-68 Линии.

ГОСТ 2.304-81 Шрифты чертёжные.

ГОСТ 2.307-68 Нанесение размеров и предельных отклонений.

#### **Тема 2. Методы проецирования. Проекции точки, прямой и плоской фигуры.**

Методы проецирования. Ортогональное проецирование. Метод Монжа. Прямоугольные проекции точки. Свойства ортогонального чертежа. Задание прямой на эпюре. Прямые частного, общего положения. Способы задания плоскости на ортогональных чертежах. Плоскости частного, общего положения. Точка и прямая в плоскости. Принадлежность точки и прямой плоскости

## **Тема 3. Изображения виды (по ГОСТ 2.305-2008).**

Изображения виды (по ГОСТ 2.305-2008). Основные виды. Основные виды получают проецированием предмета на основные плоскости проекций. Дополнительные виды. Дополнительные виды применяют, если изображение предмета или

каких-либо его частей не может быть показано на основных видах без искажения формы и размеров. Местные виды. Местным видом называется изображение отдельного ограниченного участка поверхности предмета, которое образуется его проецированием на одну из основных плоскостей проекций.

### **Тема 4. Проекции геометрических тел.**

Образование простейших поверхностей. К основным геометрическим телам относятся параллелепипед, различные призмы и пирамиды, цилиндр, конус и шар. Каждое из этих тел имеет свои ограничивающие поверхности. По характеру ограничивающих поверхностей геометрические тела делятся на две основные группы: многогранники и тела вращения.

## **Тема 5. Позиционные задачи.**

Позиционными задачами называют задачи, в которых надо определить общие элементы геометрических фигур, заданных на чертеже. Рассматривают две позиционные задачи. Первая позиционная задача: определение точки (или точек) пересечения произвольной кривой линии с произвольной поверхностью. В простейшем случае надо найти точку пересечения прямой с плоскостью (прямая - это простейшая линия, а плоскость - простейшая поверхность). Вторая позиционная задача: построениелиниипересечениядвухпроизвольныхповерхностей. Впростейшемслучаенадонайтилиниюпересечениядвухплоскостей.

## **Тема 6. Метрические задачи.**

Метрическими называются задачи, решение которых связано с нахождением характеристик геометрических фигур, определяемых (измеряемых) линейными и угловыми величинами.Способы преобразования чертежа. Способ замены плоскостей проекций. Построение взаимно перпендикулярных прямых, прямой и плоскости, плоскостей. Определение расстояния между двумя точками. Определение натуральной величины плоской фигуры.

#### **Тема 7. Развёртка поверхностей.**

Разверткой называется фигура, полученная от совмещения поверхности с плоскостью. Построение разверток поверхностей представляет собой важную техническую задачу и имеет большое практическое значение при конструировании различных изделий из листового материала, так как в промышленности применяется много конструкций в виде сосудов и трубопроводов, выполненных из листового материала способом изгибания.

Основные свойства развёрток поверхностей. Развёртка поверхности многогранников. Построение приближённых развёрток поверхностей.

#### **Тема 8. Изображения. Виды, разрезы, сечения. ГОСТ2.305-2008**

Основные правила выполнения изображений. Изображения виды (по ГОСТ 2.305-2008). Основные виды. Основные виды получают проецированием предмета на основные плоскости проекций. Дополнительные виды. Дополнительные виды применяют, если изображение предмета или каких-либо его частей не может быть показано на основных видах без искажения формы и размеров. Местные виды. Местным видом называется изображение отдельного ограниченного участка поверхности предмета, которое образуется его проецированием на одну из основных плоскостей проекций.

## **Тема 9. Соединения деталей машин. Разъемные соединения**

Разъемные соединения: резьбовые, шпоночные, шлицевые. Зацепления зубчатые.

Резьба, основные понятия и определения. Условная классификация резьб. Графическое изображение и обозначение резьбы на чертежах. Конструктивные элементы резьбы.

Стандартные крепежные детали, их изображения и обозначения на чертежах.

Изучение теоретического материала и закрепление практических навыков по правилам изображения резьбы:

- особенности изображения резьбы на стержне;
- особенности изображения резьбы в отверстии;
- классификация резьбы;

- параметры резьбы.

Шпонки - призматические, сегментные, клиновые. Соединения шпоночные.

Шлицы - прямоугольные, эвольвентные, треугольные. Изображения, обозначения.

Соединения шпоночные, шлицевые.

Зубчатые передачи. Условные изображения деталей зубчатых передач.

#### **Тема 10. Соединения деталей машин. Неразъемные соединения (сварные, паяные, клееные)**

Соединения сварные, паяные, клееные. Изображение, условное обозначение. основные понятия и определения. Изучение теоретического материала и закрепление практических навыков по изображению соединений деталей:

- виды неразъемных соединений;

- особенности и способы изображения неразъемных соединений на чертеже.

## **Тема 11. Рабочие чертежи деталей**

Требования к выполнению чертежей деталей. Изображения и обозначения элементов деталей. Элементы деталей типа тел вращения. Отверстия, пазы. Элементы крепежных деталей. Элементы литых деталей.

Правила нанесения размеров. Изображения и обозначения элементов деталей. Основные принципы задания размеров. Особенности задания размеров в зависимости от процесса изготовления детали. Понятие базирования. Базы. Системы нанесения размеров. Шероховатость поверхностей. Основные понятия.

#### **Тема 12. Сборочный чертеж. Спецификация**

Сборочный чертёж - документ, содержащий изображение сборочной единицы и данные, необходимые для её сборки и контроля.основные понятия и определения. Оформление сборочных чертежей, нанесение номеров позиций деталей, размеры.

Условности и упрощения в сборочных чертежах.

Спецификация. Оформление, разделы спецификации.

## **Тема 13. Введение. Конструкторская Документация.**

Введение. Конструкторская Документация. Виды изделий и их составных частей. Виды и комплектность конструкторских документов. Стадии разработки конструкторской документации.

Структурный состав изделия: комплексы, сборочные единицы, детали, стандартные изделия, материалы, комплекты.

Виды и комплектность конструкторских документов ГОСТ 2.102-2013. Основные конструкторские документы: графические (чертежи, схемы), текстовые (ведомости, спецификации).

Стадии разработки конструкторской документации ГОСТ 2.103-68.

## **Тема 14. Интерфейс NX**

NX - это интерактивная система, предназначенная для автоматизированного проектирования, изготовления и расчетов изделий. Основные элементы интерфейса NX

Строка меню.

Область заголовка.

Область инструментальных панелей.

Панель ресурсов.

Панель выбора.

Графическое окно.

Строка подсказки.

Строка состояния.

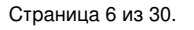

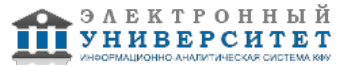

## **Тема 15. Создание эскиза. Параметризация.**

Основные понятия. настройка инструментальных панелей. Эскизы. Создание тел. Выражения. Повторное использование. Сравнение моделей. Семейства деталей.

Основные правила параметрического конструирования в NX

Работа с булевыми операциями

Использование вспомогательных элементов (опорной геометрии) - плоскости (Datum

Plane), оси (Datum Axis), координатные системы (Datum CSYS)

Базовые плоскости (Datum Plane)

Создание фиксированных координатных плоскостей

Координатные (опорные) оси (Datum Axis)

Создание зависимых координатных осей (Datum Axis)

Создание фиксированных координатных осей

Фиксированные и связанные (ассоциативные) координатные системы (Datum CSYS)

Создание фиксированных координатных систем

Создание ассоциативных координатных систем

Слои. Организация и использование

Установки слоев и категорий

## **Тема 16. Моделирование твёрдых тел**

Создание элементов модели. Общие понятия и терминология

Моделирование тел с помощью примитивов

Моделирование тел с помощью конструктивных элементов

Конструктивные элементы "Тиснение", "Смещение тиснения"

Конструктивные элементы, заданные пользователем (UDF)

Работа с параметрическими моделями

Поиск и отображение имени элемента модели

Навигатор модели

Информационное окно

Воспроизведение построения элементов модели

Установка актуального состояния на выбранный элемент модели

Параметры элементов и позиционирование

Отложенное обновление при изменении

Изменение модели во время обновления

Автоматическое включение видимости при редактировании параметров элементов и их

позиционировании

Создание и использование семейства деталей

Проектирование в контексте сборки. Технология WAVE (What if Alternative Value

Engineering)

Практическое использование функций системы

#### **Тема 17. Построение типовых конструктивных элементов.**

Конструктивные элементы. Построение проточек, канавок, пазов, карманов.

- параметры элемента. Каждый из конструктивных элементов имеет свой набор параметров, которые необходимо задать для определения его размеров. Их называют "параметры элемента";

- позиционирование элемента. Определить точное положение элемента на грани, задавая различные позиционные размеры.

### **Тема 18. Синхронное моделирование.**

Синхронная технология. Перемещение и повороты граней. Удаление и создание граней. Команды задания отношений. Управляющие размеры. Редактирование сечений.

1 - переместить грань

- 2 грань вытягивания
- 3 смещение области
- 4 заменить грань
- 5 изменить размер скругления
- 6 изменить размер грани
- 7 удалить грань

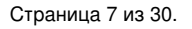

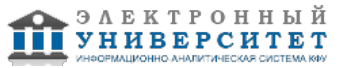

8 - копировать грань

9 - вырезать грань (функция копирования набора граней, удаления выбранных граней из

тела и "зашивки" открытой области, оставшейся в модели)

## **Тема 19. Работа со сборками**

Общие концепции. Создание сборок. Расположения сборок. Упрощение сборок.

Создание и использование семейства деталей

Проектирование в контексте сборки. Технология WAVE (What if Alternative Value

Engineering)

Практическое использование функций системы

Автоматическое включение видимости при редактировании параметров элементов и их

позиционировании

## **Тема 20. Чертежи.Визуализация.**

Чертежи. Чертёжные виды. Размеры и аннотации. Аннотирование 3D моделей. Размеры и аннотации в 3D. Аннотирование сечений моделей.

Основное назначение модуля WAVE - связывать геометрические объекты различных деталей, создавая их ассоциативные копии. Основные функции, реализованные в модуле WAVE

### **5. Перечень учебно-методического обеспечения для самостоятельной работы обучающихся по дисциплинe (модулю)**

Самостоятельная работа обучающихся выполняется по заданию и при методическом руководстве преподавателя, но без его непосредственного участия. Самостоятельная работа подразделяется на самостоятельную работу на аудиторных занятиях и на внеаудиторную самостоятельную работу. Самостоятельная работа обучающихся включает как полностью самостоятельное освоение отдельных тем (разделов) дисциплины, так и проработку тем (разделов), осваиваемых во время аудиторной работы. Во время самостоятельной работы обучающиеся читают и конспектируют учебную, научную и справочную литературу, выполняют задания, направленные на закрепление знаний и отработку умений и навыков, готовятся к текущему и промежуточному контролю по дисциплине.

Организация самостоятельной работы обучающихся регламентируется нормативными документами, учебно-методической литературой и электронными образовательными ресурсами, включая:

Порядок организации и осуществления образовательной деятельности по образовательным программам высшего образования - программам бакалавриата, программам специалитета, программам магистратуры (утвержден приказом Министерства образования и науки Российской Федерации от 5 апреля 2017 года №301)

Письмо Министерства образования Российской Федерации №14-55-996ин/15 от 27 ноября 2002 г. "Об активизации самостоятельной работы студентов высших учебных заведений"

Устав федерального государственного автономного образовательного учреждения "Казанский (Приволжский) федеральный университет"

Правила внутреннего распорядка федерального государственного автономного образовательного учреждения высшего профессионального образования "Казанский (Приволжский) федеральный университет" Локальные нормативные акты Казанского (Приволжского) федерального университета

## **6. Фонд оценочных средств по дисциплинe (модулю)**

## **6.1 Перечень компетенций с указанием этапов их формирования в процессе освоения образовательной программы и форм контроля их освоения**

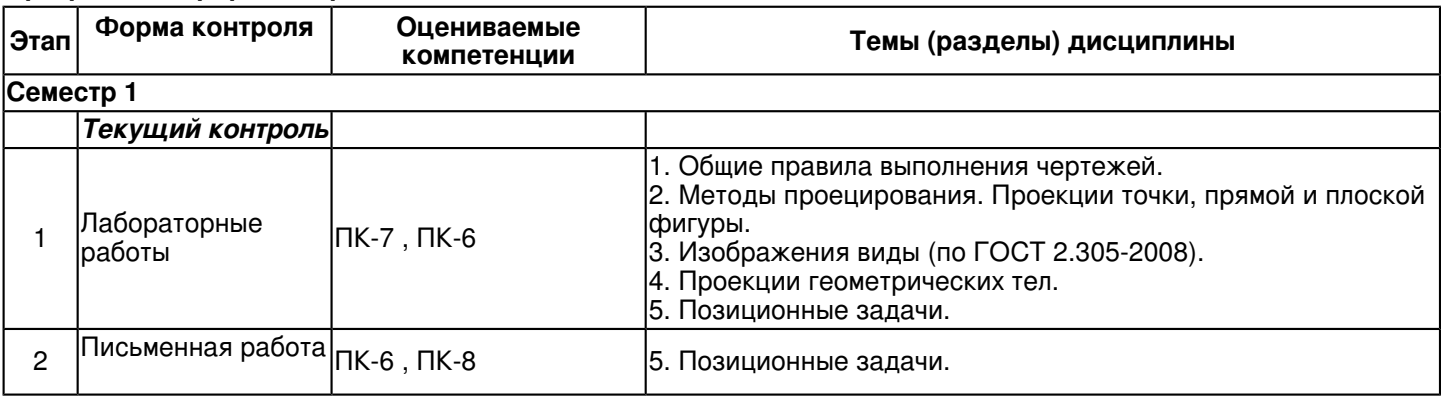

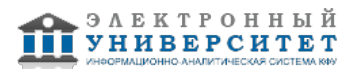

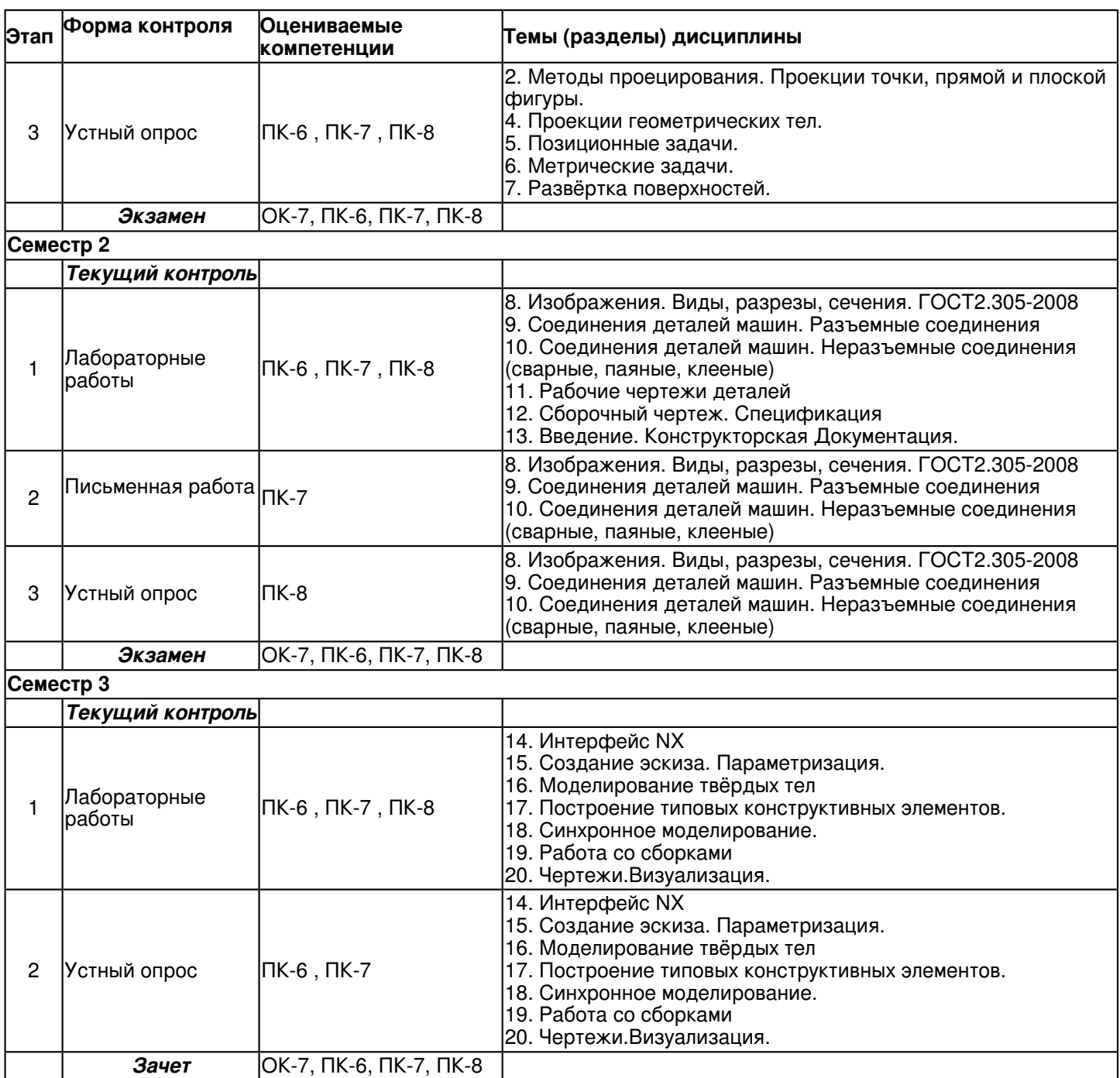

## **6.2 Описание показателей и критериев оценивания компетенций на различных этапах их формирования, описание шкал оценивания**

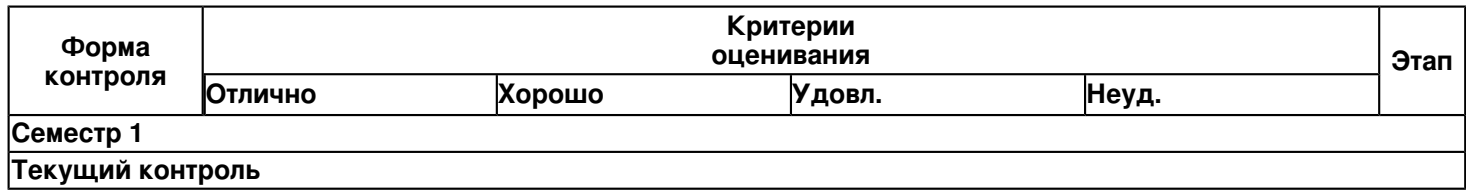

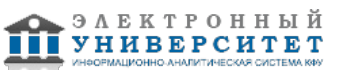

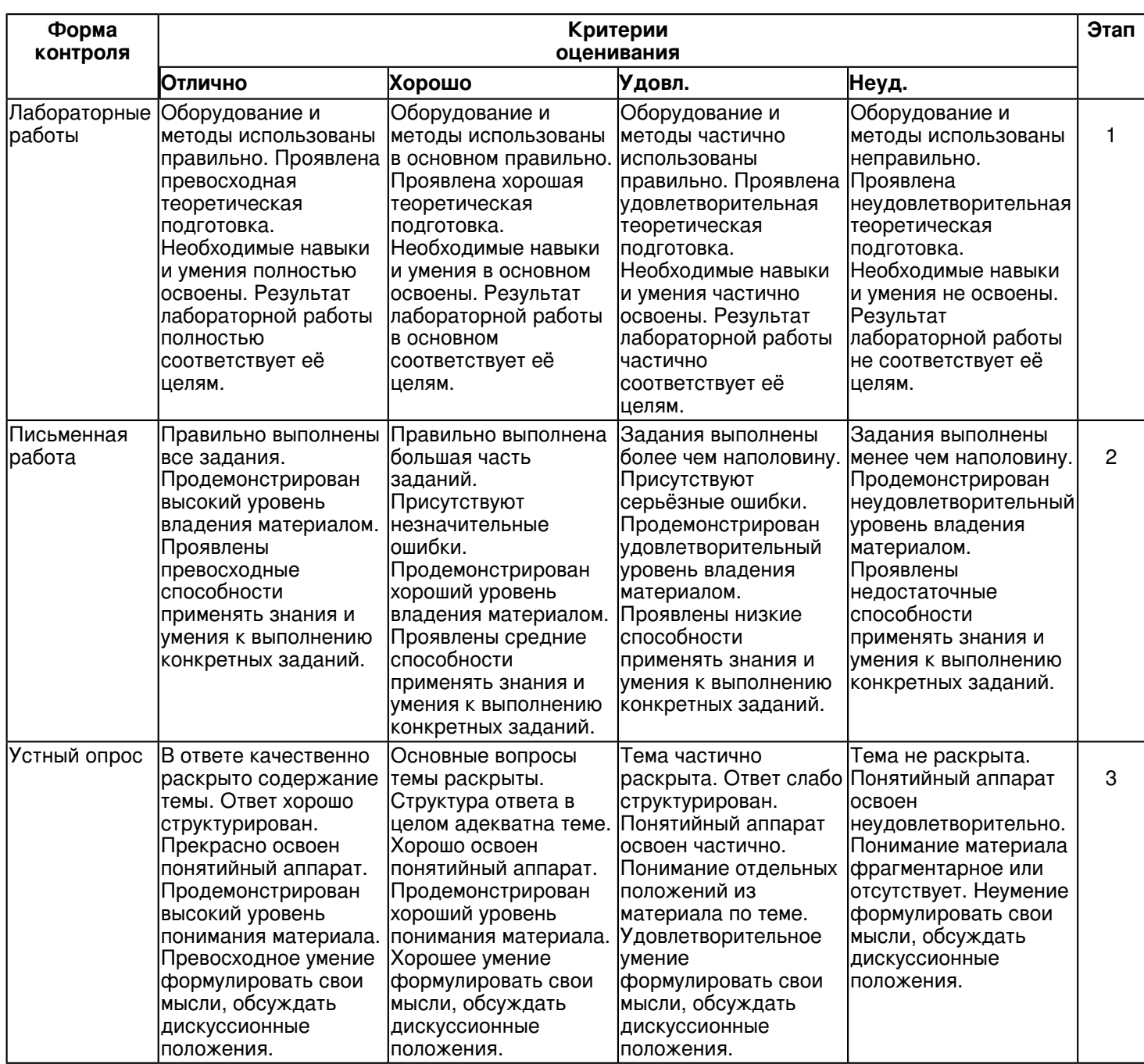

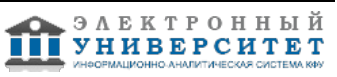

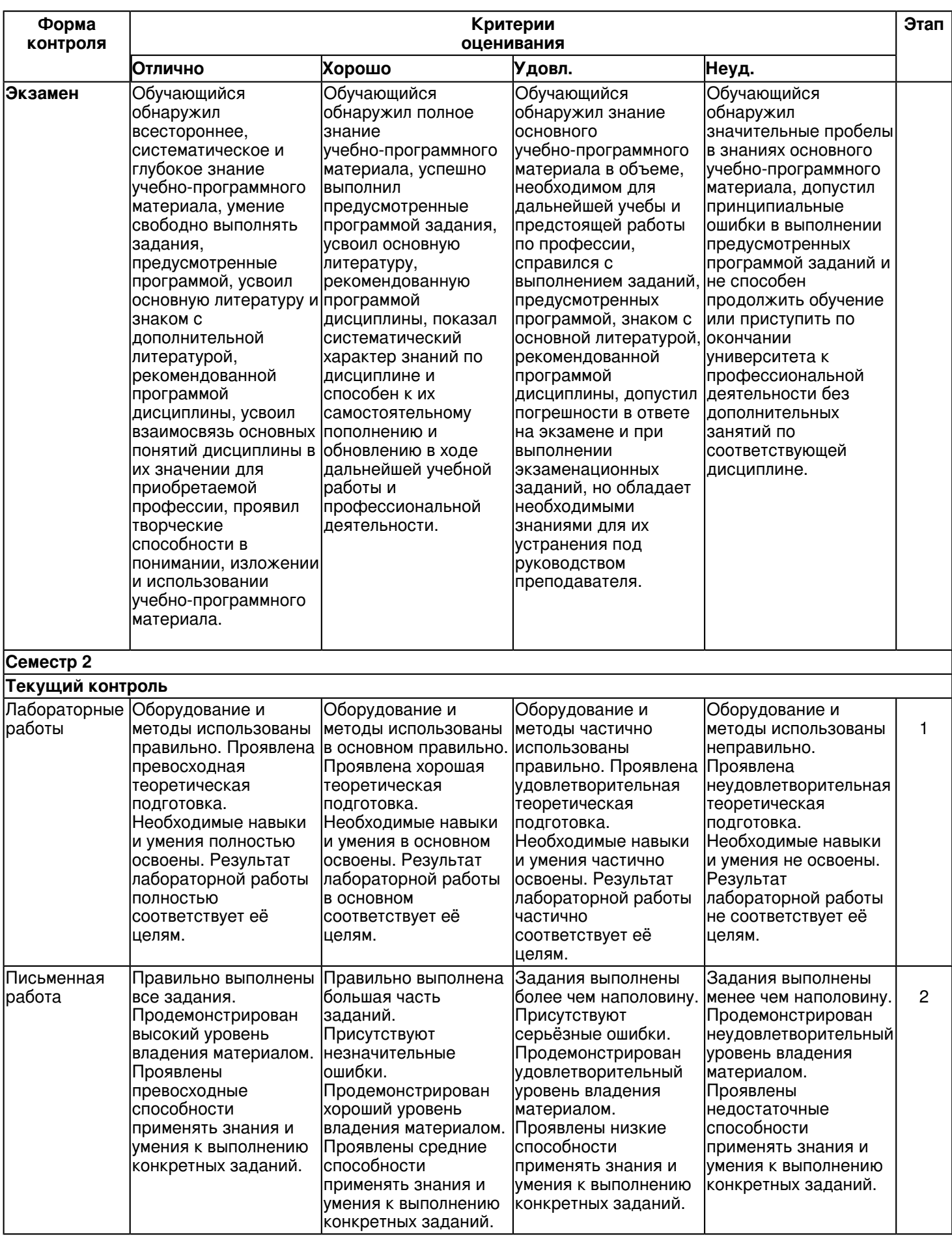

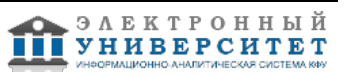

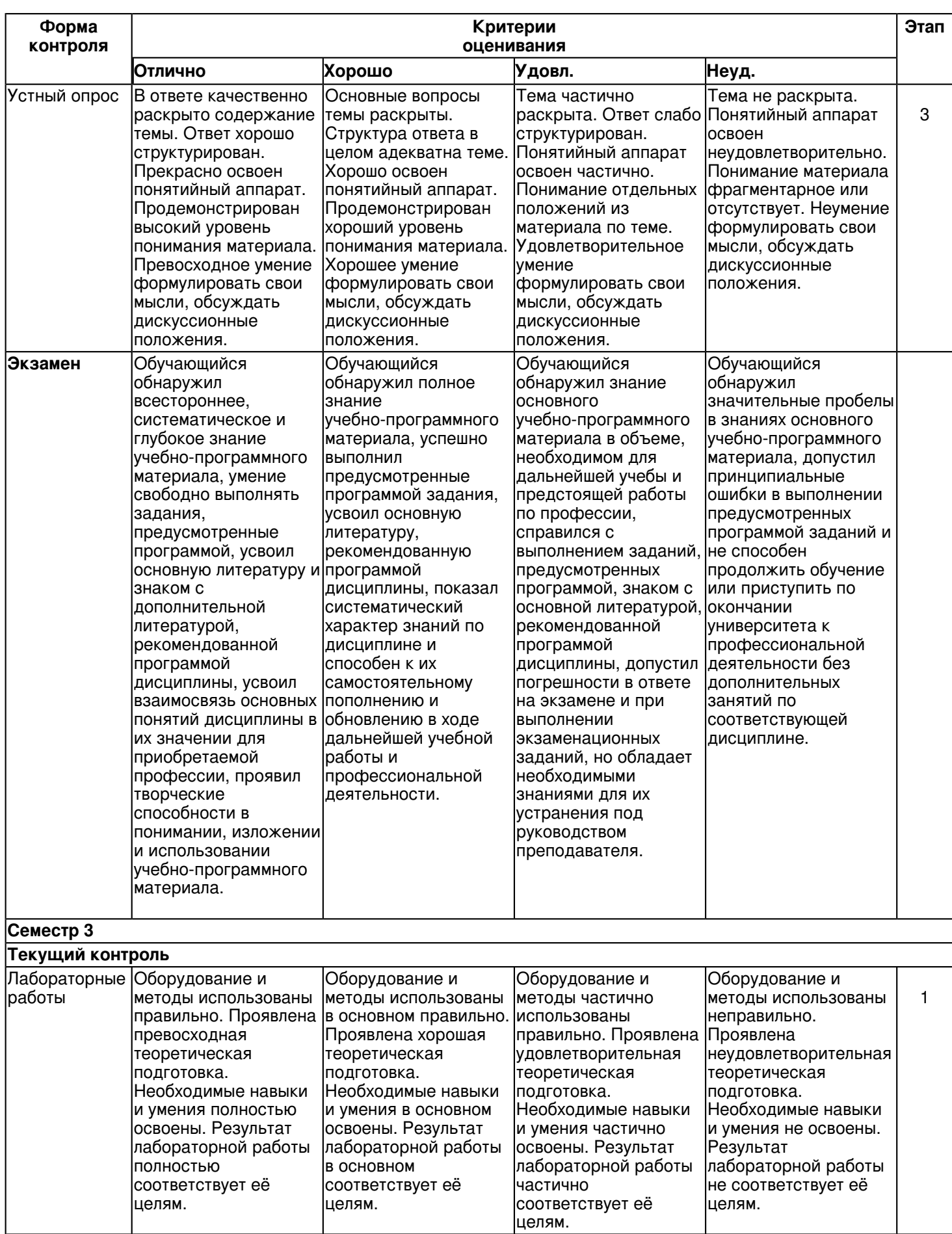

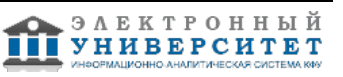

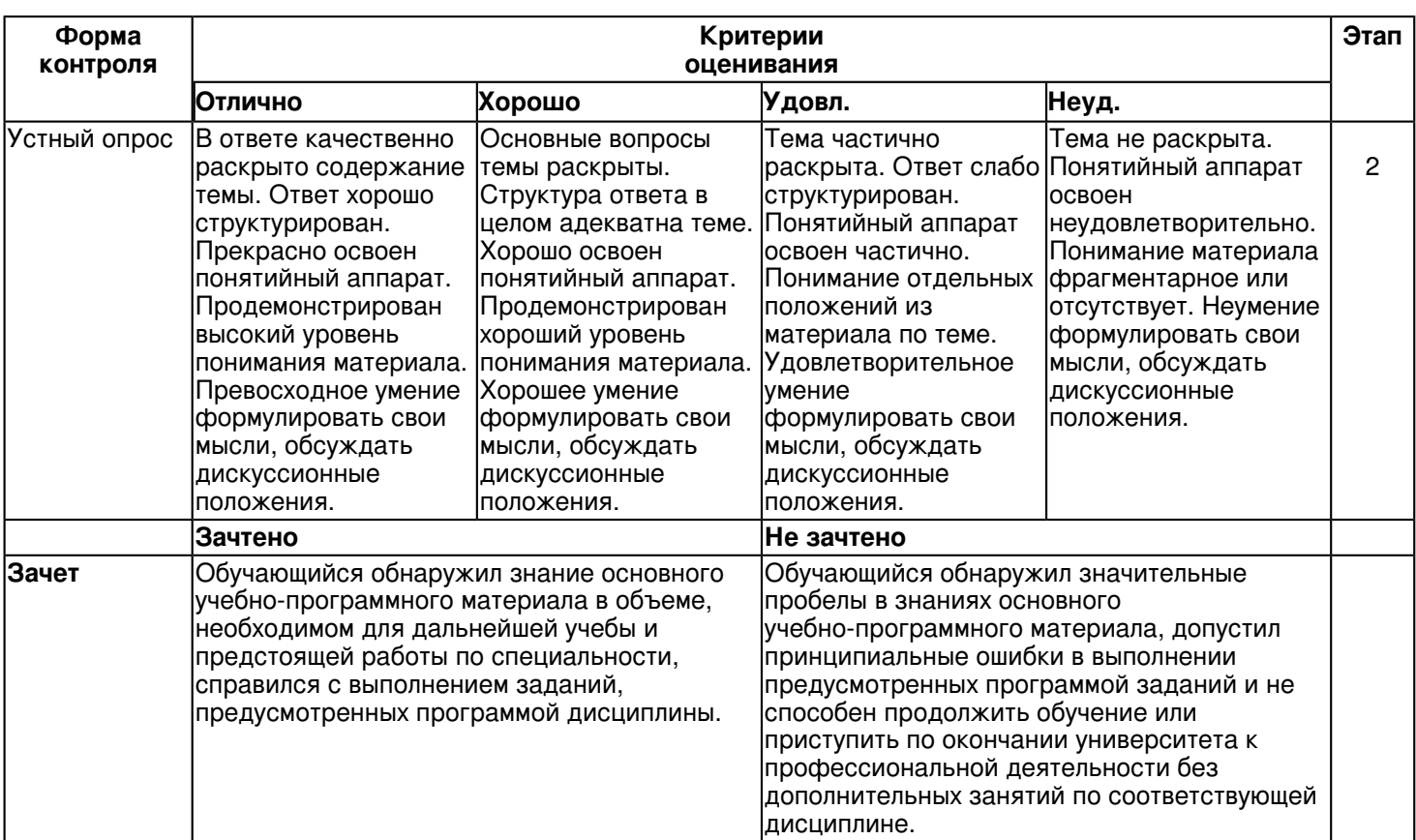

## **6.3 Типовые контрольные задания или иные материалы, необходимые для оценки знаний, умений, навыков и (или) опыта деятельности, характеризующих этапы формирования компетенций в процессе освоения образовательной программы**

## **Семестр 1**

# **Текущий контроль**

# **1. Лабораторные работы**

Темы 1, 2, 3, 4, 5

Лабораторная работа 1. Общие правила выполнения чертежей. Задание:

1. Вычертить приведенные линии и изображения, соблюдая указанное их расположение. Толщину линий выполнить в соответствии с ГОСТ 2.303.68 ЕСКД Линии чертежа. Размеры соблюдать, но не наносить.

2.Шрифтом размера 10 типа Б написать изображенные буквы, цифры и слова. Выполнение задания начинать с нанесения вспомогательной упрощенной сетки сплошными тонкими линиями.

Задание оформить на формате А4 (ГОСТ 2.301-68) с основной надписью формы 1 по ГОСТ 2.104-2006. Лабораторная работа выполняется в среде AutoCAD.

Вопросы:

1.Что называется Единой системой конструкторской документации?

2.Сформулируйте основное назначение стандартов ЕСКД.

3.Где применяются стандарты ЕСКД?

4.Как классифицируются стандарты ЕСКД?

5.Что называется изделием?

6.Какие виды изделий предусмотрены ЕСКД?

7.Сформулируйте определение детали.

8.Сформулируйте определение сборочной единицы.

9.Перечислите виды графических конструкторских документов.

10.Что такое чертеж детали?

Лабораторная работа 2. Геометрические построения.

1. Вычертить изображения контуров плоских деталей.

2. Нанести штриховку и проставить размеры согласно ГОСТ 2.307-68.

Задание оформить на формате А4 (ГОСТ 2.301-68) с основной надписью формы 1 по ГОСТ 2.104-2006.

Лабораторная работа выполняется в среде AutoCAD.

Вопросы:

1.Что называется сопряжением?

2.Каков алгоритм построения сопряжений?

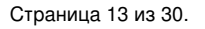

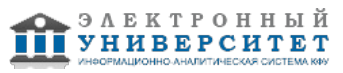

3.Как определить центр сопряжения?

- 4.Что называется точкой сопряжения? точкой касания?
- 5.Как построить касательную к двум окружностям разного радиуса?
- 6. Что такое формат листа? Назовите основные форматы и их размеры.
- 7. Что называется масштабом и какие масштабы Вы знаете?
- 8. Какие типы шрифтов Вы знаете и в чём их различие?
- 9. Что такое номер шрифта? Назвать номера шрифтов.
- 10. Что называется уклоном и как построить линию заданного уклона?

Лабораторная работа 3.

Построение трех видов по данному изображению предмета.

1.По заданному наглядному изображению детали выполнить чертеж детали с использованием трех основных видов: главного, вида сверху и вида слева.

2. Нанести размеры в соответствии согласно ГОСТ 2.307-68.

Задание оформить на формате А3 (ГОСТ 2.301-68) с основной надписью формы 1 по ГОСТ 2.104-2006. Вопросы:

1.По какому методу строится изображения предметов?

2.Что принимают за основные плоскости проекций?

3.Какое изображение на чертеже выбирается в качестве главного?

4.Что такое вид?

5.Что такое разрез?

6.Что такое сечение?

7.Чем определяется количество изображений предмета на чертеже?

8.Как называются основные виды?

9.Как оформляются изображения если виды сверху, слева, справа, снизу, сзади не находятся в непосредственной проекционной связи с главным видом?

10.Когда применяется дополнительный вид?

Лабораторная работа 4. Решение позиционных задач.

Упражнение 1.

Построить проекции точки пересечения прямой с плоскостью. Определить видимость прямой относительно плоскости.

Задание оформить на формате А4 (ГОСТ 2.301-68) с основной надписью формы 1 по ГОСТ 2.104-2006. Лабораторная работа выполняется в среде AutoCAD.

Упражнение 2.

Построить проекции точек пересечения прямой с поверхностью. Определить видимость прямой относительно плоскости.

Задание оформить на формате А4 (ГОСТ 2.301-68) с основной надписью формы 1 по ГОСТ 2.104-2006. Лабораторная работа выполняется в среде AutoCAD.

Вопросы:

1. Как называется прямая, полученная пересечением двух фронтально-проецирующих плоскостей?

2. Как называется прямая, полученная пересечением фронтально-проецирующей и горизонтально-проецирующей плоскостей?

3. Как называется прямая, полученная пересечением двух горизонтально-проецирующих плоскостей?

4. Какая линия получится при пересечении плоскости общего положения и фронтальной плоскости уровня?

5. Назовите основные этапы алгоритма решения задач по определению точки пересечения прямой с плоскостью общего положения.

6. Можно ли для решения второй позиционной задачи использовать схему решения первой позиционной задачи? Как это сделать?

7. Что называется алгоритмом?

8. Как определяется видимость проекций фигур на комплексном чертеже?

9. Какая линия получится при пересечении плоскости общего положения и фронтальной плоскости уровня?

10. Назовите основные этапы алгоритма решения задач по определению точки пересечения прямой с плоскостью общего положения.

## **2. Письменная работа**

Тема 5

Письменная работа 1. Решение позиционных задач.

Упражнение 1.

Построить проекции линии пересечения двух плоскостей. Определить видимость.

Задание оформить на формате А3 (ГОСТ 2.301-68) с основной надписью формы 1 по ГОСТ 2.104-2006.

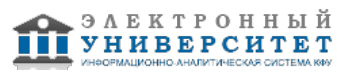

Лабораторная работа выполняется в карандаше.

Упражнение 2.

Построить проекции линии пересечения двух поверхностей. Определить видимость.

Задание оформить на формате А3 (ГОСТ 2.301-68) с основной надписью формы 1 по ГОСТ 2.104-2006.

Лабораторная работа выполняется в карандаше.

Вопросы:

1. Как строится линия пересечения призмы или пирамиды плоскостью?

2. Какие линии получаются при пересечении призмы плоскостью? Какую форму имеют сечения?

3. Какие линии получаются при пересечении пирамиды плоскостью? Какую форму имеют сечения?

4. Какую форму имеют линии пересечения прямого кругового цилиндра плоскостью?

5. В каком случае сечение прямого кругового цилиндра, имеющее форму эллипса, проецируется окружностью?

6. Можно ли для решения второй позиционной задачи использовать схему решения первой позиционной задачи? Как это сделать?

7. Что называется алгоритмом?

8. Как определяется видимость проекций фигур на комплексном чертеже?

9. Какая линия получится при пересечении плоскости общего положения и фронтальной плоскости уровня?

10. Назовите основные этапы алгоритма решения задач по определению точки пересечения прямой с плоскостью общего положения.

Письменная работа 2. Линия среза.

Вычертить по действительным размерам два изображения детали (главный вид и вид сверху), достроить вид слева и построить линии среза.

Задание оформить на формате А3 (ГОСТ 2.301-68) с основной надписью формы 1 по ГОСТ 2.104-2006. Вопросы:

1. Какие геометрические задачи называют позиционными?

2. В чем состоит различие первой и второй позиционных задач?

3.

Почемузадачинапостроениеобщихэлементовпрямыхлинийиплоскостейна-зываютпростейшимипозиционнымизадачами?

4. Сформулировать схему решения первой позиционной задачи.

5. Сформулировать схему решения второй позиционной задачи.

6. Можно ли для решения второй позиционной задачи использовать схему решения первой позиционной задачи? Как это сделать?

7. Что называется алгоритмом?

8. Как определяется видимость проекций фигур на комплексном чертеже?

9. Какая линия получится при пересечении плоскости общего положения и фронтальной плоскости уровня?

10. Назовите основные этапы алгоритма решения задач по определению точки пересечения прямой с плоскостью общего положения.

11. В чём сущность способа конкурирующих точек для определения видимости прямой на плоскостях проекций при определении точки пересечения её с плоскостью?

12. Назовите основные этапы алгоритма решения задач по определению линии пересечения двух плоскостей общего положения.

13. Каков принцип выбора вспомогательных секущих плоскостей при определении линии пересечения заданных плоскостей?

# **3. Устный опрос**

Темы 2, 4, 5, 6, 7

Тема 2

1.Назовите основные методы проецирования?

2.Какие виды параллельных проекций Вы знаете?

3.Перечислите основные свойства параллельных проекций.

4.Что называется обратимостью чертежа?

5.Сформулируйте и покажите на чертежах особенности ортогональных проекций.

6.Что называют ортогональной проекцией точки?

7.Каким образом пространственная фигура из трех взаимно перпендикулярных плоскостей преобразуется в плоскую модель?

8.Как образуются проекции точки на плоскостях H, V, W?

9.Что называют координатами точки пространства в декартовой системе координат и какие координаты на эпюре определяют ее горизонтальную и фронтальную проекции?

10.Какую прямую называют прямой общего положения?

11.Перечислите прямые частного положения.

12.Какие прямые называются прямыми уровня? Дайте определениекаждой из них и укажите особенности ихпроекций.

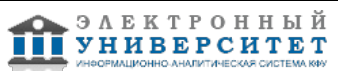

13.Какие прямые называются проецирующими прямыми? Дайте определение каждой из них и укажите особенности их проекций.

14.Что называют следом прямой? Как построить горизонтальный и фронтальный следы прямой?

15.Как задаются на комплексном чертеже параллельные, пересекающиеся и скрещивающиеся прямые? 16.Какие точки называются горизонтально конкурирующими? Фронтально конкурирующими?

17.В каком случае прямой угол проецируется в виде прямого?Приведите примеры проекций прямого угла.

18.Перечислите и изобразите графические способы задания плоскости на комплексном чертеже.

19.Что понимают под следом плоскости?

20.Какую плоскость называют проецирующей и каковы ее графические признаки на чертеже?

21.Дайте графические и физические характеристики плоскостям: горизонтальнопроецирующей,

фронтальнопроецирующей, профильнопроецирующей.

22.Какую плоскость называют плоскостью уровня?

23.Какую плоскость называют горизонтальной? Фронтальной? Профильной? Изобразите их на эпюре.

24.Когда прямая принадлежит плоскости?

25.Когда точка принадлежит плоскости?

26.Перечислите и изобразите главные линии плоскости.

27.При помощи каких главных линий плоскости можно определить углы наклона плоскости к плоскостям проекций? 28.В каком случае прямая параллельна плоскости?

29.Как по чертежу установить параллельность прямой и плоскости? Двух плоскостей?

30.Покажите на чертеже, как можно прямую заключить в плоскость?

31.Перечислите этапы построения точки пересечения прямой с плоскостью общего положения.

32.Сформулируйте теорему о перпендикуляре к плоскости.

32.Изложите общий случай построения линии пересечения двух плоскостей.

33.Сформулируйте условие перпендикулярности двух плоскостей

Тема 4,5,6 и 7

1.Укажите основные способы задания поверхностей.

2.Что такое поверхность? Что такое геометрическое тело?

3.Какие поверхности называют кривыми? Гранными? Как образуются эти поверхности?

4.Назовите поверхности вращения с прямолинейной образующей.

5.Назовите наиболее распространенные поверхности вращения с криволинейной образующей.

6.Назовите линейчатые развертываемые поверхности.

7.Какая поверхность называется цилиндрической? Как она образуется?

8.Как построить точку на цилиндрической поверхности?

9.Как доказать, что точка лежит на цилиндрической поверхности?

10.Что такое нормальное сечение цилиндрической поверхности?

11.Приведите примеры пересечения цилиндрической поверхности различными плоскостями.

12.Какая поверхность называется призматической? Как она образуется?

13.Как построить точку на призматической поверхности?

14.Как доказать, что точка лежит на призматической поверхности?

15.Приведите примеры пересечения призматической поверхности различными плоскостями.

16.Какая поверхность называется конической? Как она образуется?

17.Как построить точку на конической поверхности?

18.Как доказать, что точка лежит на конической поверхности?

19.Что такое нормальное сечение конической поверхности?

20.Приведите примеры пересечения конической поверхности различными плоскостями.

21.Какая поверхность называется пирамидальной? Как она образуется?

22.Как построить точку на пирамидальной поверхности?

23.Как доказать, что точка лежит на пирамидальной поверхности?

24.Приведите примеры пересечения пирамидальной поверхности различными плоскостями.

25.Укажите основные свойства поверхностей вращения.

26.Какая поверхность называется шаровой? Как она образуется?

27.Назовите основные линии на шаровой поверхности.

28.Когда точка принадлежит шаровой поверхности?

29.Как доказать, что точка лежит на шаровой поверхности?

30.Приведите примеры пересечения шаровой поверхности различными плоскостями.

31.Что представляет собой линия пересечения поверхности плоскостью?

32.Что такое линейчатая поверхность? Как она образуется?

33.Изложите сущность построения сечения линейчатой поверхности плоскостью частного положения.

34.Что такое развертка поверхности?

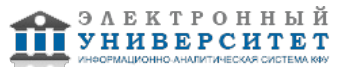

35.Как построить развертку поверхности прямого кругового цилиндра? Как построить точки сечения на развертке?36.Как построить развертку поверхности прямой призмы? Как построить точки сечения на развертке? 37.Как построить развертку поверхности прямого кругового конуса? Как построить точки сечения на развертке? 38.Как построить развертку поверхности прямой пирамиды? Как построить точки сечения на развертке? 39.Какие поверхности называют развертываемыми какие не развертываемыми?

40.Назовите основные свойства разверток.

41.Изложите алгоритм определения точек линии пересечения поверхности проецирующими плоскостями.

42.Какие точки линии пересечения поверхности плоскостью называют опорными (характерными)?

43.Укажите условия, при которых в сечении конуса вращения плоскостью получаются окружность, эллипс, гипербола, парабола, пересекающиеся прямые, точка.

44.Назовите основные способы построения линий пересечения поверхностей.

45.Изложите общие принципы выбора дополнительных секущих плоскостей и сфер при построении линии пересечения поверхностей.

46.В каком случае поверхности вращения пересекаются по окружностям?

47.В какой последовательности соединяются точки искомой линии пересечения поверхностей и как определяется видимость линии?

## **Экзамен**

Вопросы к экзамену:

1. Что называется проекцией, проецированием и каковы основные виды проецирования?

- 2. Проекции точки, прямой и плоскости.
- 3. В чем заключается метод построения эпюра точки?
- 4. Каковы законы построения третьей проекции точки по двум заданным ее проекциям?
- 5. Определяет ли одна проекция точки ее положение в пространстве?
- 6. Как определить высоту и глубину точки по ее комплексному чертежу?
- 7. Какие точки называются конкурирующими?
- 8. Какие Вы знаете инварианты ортогонального проецирования?
- 9. Как располагаются на эпюре проекции прямой общего положения?
- 10. Какое положение по отношению к плоскостям проекций может занимать прямая?
- 11. Какое положение могут занимать прямые в пространстве?
- 12. Что на эпюре служит признаком пересечения прямых в пространстве?
- 13. Какие способы задания плоскости на комплексном чертеже Вы знаете?
- 14. Как построить на эпюре точку, принадлежащую плоскости?
- 15. Какие линии уровня плоскости Вы знаете?
- 16. Какое условие принадлежности прямой плоскости?
- 17. Какая плоскость называется плоскостью уровня, и какие они бывают?
- 18. Какая плоскость называется проецирующей, и какие они бывают?
- 19. Можно ли провести проецирующую плоскость через прямую общего положения?
- 20. Как рассматриваются поверхности в начертательной геометрии?
- 21. Что такое определитель поверхности? Что такое очерк поверхности?
- 22. Сформулируйте условия принадлежности точки поверхности.
- 23. Приведите примеры кривых поверхностей.
- 24. Что такое поверхность вращения?
- 25. Что называется многогранником?
- 26. Из каких элементов состоит гранная поверхность?
- 27. Условие принадлежности точки многограннику?

28. Приведите примеры использования различных поверхностей в технике, науке, искусстве и других видах деятельности человека.

- 29. Алгоритм решения задачи на определение линии пересечения двух плоскостей общего положения.
- 30. Алгоритм решения задачи на определение линии пересечения плоскости общего положения с поверхностью.
- 31. Какие точки линии пересечения относятся к характерным?
- 32. Как определить видимость линий на проекциях?

33. Какое положение секущей плоскости по отношению к поверхности является предпочтительным для определения линии пересечения?

34. Какие поверхности называются соосными?

35. В каких случаях при решении задач на построение линии пересечения поверхностей можно применять вспомогательные сферы?

36. Как определить на комплексном чертеже центр вспомогательных концентрических сфер?

37. Как определить на комплексном чертеже вспомогательные концентрические сферы минимального и максимального радиусов?

- 38. Какие способы преобразования эпюра Вы знаете?
- 39. В чем сущность способа замены плоскостей проекций?

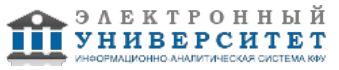

40. В чем сущность способа плоскопараллельного перемещения?

41. Зачем осуществляют преобразование комплексного чертежа?

42. Чем отличаются способы преобразования комплексного чертежа?

43. Как преобразовать прямую общего положения в проецирующую?

44. Сколько раз необходимо произвести замену плоскостей проекций для преобразования плоскости общего положения в плоскость уровня?

45. Запишите алгоритм способа замены плоскостей проекций?

46. Какие задачи называются метрическими?

47. На какие основные группы делятся метрические задачи?

48. Какова общая схема решения задач на определение расстояний между геометрическими фигурами?

49. Какова общая схема решения задач на определение действительных величин углов между геометрическими фигурами?

50. Какова общая схема решения задач на определение действительных величин плоских геометрических фигур?

51. Какие поверхности называются развёртывающимися?

52. Что представляет собой развёртка многогранника?

53. Перечислите, какие способы развёрток гранных поверхностей Вы знаете?

54. В чём сущность способа нормального сечения?

55. В чём сущность способа триангуляции?

56. По какому методу проецирования должны выполняться изображения на чертеже?

57. На какой плоскости проекции изображение на чертеже принимается в качестве главного?

58. Сколько изображений предмета на чертеже следует выполнять?

59. Какие названия основных видов устанавливает ГОСТ 2.305-2008?

60. Какое изображение называется местным видом? Как ограничивается и как обозначается местный вид на чертеже?

61. Какое изображение называется дополнительным видом, когда он применяется и как обозначается на чертеже?

## **Семестр 2**

**Текущий контроль**

## **1. Лабораторные работы**

Темы 8, 9, 10, 11, 12, 13

Лабораторная работа 1. Соединение сваркой

1. По данным варианта вычертить сборочный чертеж сварного соединении.

2. Обозначить сварной шов согласно ГОСТ 2.312-72.

3. Оформить чертеж сборочной единицы.

4. Составить спецификацию согласно ГОСТ 2.108 - 68.

Работу выполнить на листе формат А4 ГОСТ 2.301-68 с основной надписью по ГОСТ 2.104-2006, форма 1. Вопросы:

1. Что называется сваркой?

2. Что называется сварным швом?

3. Изображения и обозначения сварных швов.

4. Типы швов сварных соединений.

5 .Чем отличается стыковой сварной шов от углового?

6.Какое сварное соединение называется стыковым?

7.Чем отличается стыковое соединение от нахлесточного?

8.Какое сварное соединение называется тавровым?

9.Чем отличается угловое соединение от торцового?

10.Что называется сварным швом?

11.Какие разновидности сварных швов существуют?

12.К каким соединениям применим угловой шов?

Лабораторная работа 2. Рабочий чертеж детали с натуры Упражнение 1.

Рабочий чертеж зубчатого колеса (шестерни).

1. Выполнить с натуры рабочий детали со стандартным изображением (зубчатого колеса).

2. Нанести все выносные и размерные линии, стрелки, проставить знаки диаметров, радиусов, уклонов и конусности.

3. Провести обмер детали и проставить размерные числа.

4. Заполнить таблицу параметров согласно ГОСТ 2.403-75.

5. Выполнить необходимые надписи, записать технические требования.

Работу выполнить на листе формат А4 ГОСТ 2.301-68 с основной надписью по ГОСТ 2.104-2006, форма 1. Упражнение 2.

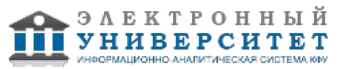

Рабочий чертеж детали, ограниченной преимущественно поверхностями вращения (вал, втулка).

1. Выполнить с натуры эскиз детали, ограниченной преимущественно поверхностями вращения (вал, втулка).

2. Нанести все выносные и размерные линии, стрелки, проставить знаки диаметров, радиусов, уклонов и конусности.

3. Провести обмер детали и проставить размерные числа.

4. Выполнить необходимые надписи, записать технические требования.

Работу выполнить на листе формата А4 или А3 ГОСТ 2.301-68 с основной надписью по ГОСТ 2.104-2006, форма 1 (размеры формата зависят от сложности конструкции).

Вопросы:

1. Какую информацию несет в себе рабочий чертеж детали?

2. Какие надписи делаются на рабочем чертеже?

3. Где и как даются сведения о материале, из которого изготовляется деталь?

4. Как наносятся размеры на рабочих чертежах с учетом производственных требований?

5. Какие базы используются для простановки размеров?

6. Какое изображение выбирается в качестве главного вида при оформлении чертежа детали?

7. Какие способы нанесения размеров на рабочих чертежах Вы знаете? Приведите примеры с характеристикой их достоинств и недостатков.

8. Группы размеров и последовательность их нанесения на чертежах детали.

9. Какие группы размеров проставляются на сборочных чертежах.

10. Как обозначается материал на чертежах? Приведите примеры.

11. Требования к нанесению номеров позиций и обозначение составных частей изделия на сборочных чертежах.

12. Что такое эскиз детали?

Лабораторная работа 3. Зубчатая передача

1. Выполнить расчет геометрических параметров зацепления.

2. Выполнить чертеж цилиндрической или червячной передачи в согласно ГОСТ 2.402-68.

3. Используя справочную литературу подобрать шпонки согласно ГОСТ 23360 - 78. ?Соединения шпоночные с призматическими шпонками? или ГОСТ 24071- 97 ?Сегментные шпонки и шпоночные пазы?.

4. Составить спецификацию согласно ГОСТ 2.108 - 68.

Работу выполнить на листе формата А3 ГОСТ 2.301-68 с основной надписью по ГОСТ 2.104-2006, форма 1. Спецификацию выполнить на листе формат А34 ГОСТ 2.301-68 с основной надписью по ГОСТ 2.104-2006, форма 2.

Вопросы:

1.В каких случаях применяют конические зубчатые передачи?

2. Какое преимущество у конических колес с круговыми зубьями по сравнению с прямозубыми колесами?

3. В чем особенности модуля конических зубчатых колес?

4. По какому модулю производят расчет на изгиб зубьев конических колес?

5. Какие максимальные передаточные числа рекомендуют для одной пары конических колес с прямыми и круговыми зубьями?

6.Общие сведения и классификация зубчатых передач

7.Достоинства и недостатки зубчатых передач

8.Классификация зубчатых передач

9.Краткие сведения о методах изготовления зубчатых колес, их конструкциях, материалах

10.Материалы и методы обработки зубчатых колес

Лабораторная работа 4. Рабочие чертежи деталей.

Выполнить 3- 4 рабочих чертежа деталей, входящих в состав узла (корпус, втулка, вал, основание и т.д.).

1. Выполнить необходимые изображения (виды, разрезы, сечения, выносные элементы) которые должны

полностью определять геометрическую форму детали.

2. Нанести размеры и согласно ГОСТ 2.307-68.

3. Заполнить сведения о материале, из которого изготовлена деталь (указывают в графе 3 штампа основной надписи).

4. другие технические требования.

Работу выполнить на листах форматов А4 ил А3 ГОСТ 2.301-68 с основной надписью по ГОСТ 2.104-2006, форма

1 (размеры формата зависят от сложности конструкции).

Вопросы:

1. Какую информацию несет в себе рабочий чертеж детали?

2. Какие надписи делаются на рабочем чертеже?

3. Где и как даются сведения о материале, из которого изготовляется деталь?

4. Как наносятся размеры на рабочих чертежах с учетом производственных требований?

5. Какие базы используются для простановки размеров?

Что называется Единой системой конструкторской документации?

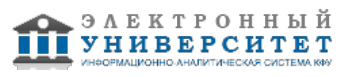

- 6.Сформулируйте основное назначение стандартов ЕСКД.
- 7.Где применяются стандарты ЕСКД?
- 8. Как классифицируются стандарты ЕСКД?
- 9.Что называется изделием?
- 10.Какие виды изделий предусмотрены ЕСКД?

Лабораторная работа 5. Сборочный чертеж. Спецификация

1.Выполнить сборочный чертеж узла начертить необходимые изображения.

2.Нанести номера позиций согласно ГОСТ 2.109?73 ?Основные требования к чертежам?.

3.Проставить требуемые размеры согласно ГОСТ 2.109?73 ?Основные требования к чертежам?.

4.Составить спецификацию сборочной единицы согласно ГОСТ 2.108 - 68.

Работу выполнить на листе формат А3 ГОСТ 2.301-68 с основной надписью по ГОСТ 2.104-2006, форма 1. Спецификацию выполнить на листе формат А34 ГОСТ 2.301-68 с основной надписью по ГОСТ 2.104-2006, форма 2.

Вопросы:

- 1. Что называется сборочной единицей?
- 2. Что называется сборочным чертежом?
- 3. Что содержит сборочный чертеж?
- 4. С какими упрощениями выполняют сборочные чертежи?
- 5. Приведите примеры технологических указаний на сборочных чертежах.
- 6. Какие размеры наносятся на сборочных чертежах?
- 7. Как наносятся номера позиций на сборочных чертежах?

8.Что такое спецификация?

9. На листах какого формата выполняется спецификация?

10. По какой форме применяют основную надпись на заглавном листе спецификации?

Лабораторная работа 6. Чтение и деталирование сборочного чертежа

По сборочному чертежу вычертить рабочие чертежи двух деталей (типа ват, корпус).

1. Выполнить необходимые изображения (виды, разрезы, сечения, выносные элементы) которые должны полностью определять геометрическую форму детали.

2. Нанести размеры и согласно ГОСТ 2.307-68.

3. Заполнить сведения о материале, из которого изготовлена деталь (указывают в графе 3 штампа основной надписи).

4. Другие технические требования.

Работу выполнить на листах форматов А4 ил А3 ГОСТ 2.301-68 с основной надписью по ГОСТ 2.104-2006, форма 1 (размеры формата зависят от сложности конструкции детали).

Вопросы:

1. Какие размеры наносятся на сборочных чертежах?

- 2. Как наносятся номера позиций на сборочных чертежах?
- 3.Что такое спецификация?

4. На листах какого формата выполняется спецификация?

5. По какой форме применяют основную надпись на заглавном листе спецификации?

6. Какие размеры наносятся на сборочных чертежах?

7. Как наносятся номера позиций на сборочных чертежах?

8.Что такое спецификация?

9. На листах какого формата выполняется спецификация?

10. По какой форме применяют основную надпись на заглавном листе спецификации?

## **2. Письменная работа**

Темы 8, 9, 10

Письменная работа 1. Проекционное черчение

Упражнение 1.

1. По двум проекциям детали построить третий вид.

2. Выполнить для выявления внутренней формы предмета фронтальный и профильный разрезы в соответствии с требованиями ГОСТ 2.305-2008 совместив, разрез с видом.

3. Нанести размеры согласно ГОСТ 2.307-68.

Работу выполнить согласно на листе формат А3 с основной надписью по ГОСТ 2.104-2006, форма 1.

Упражнение 2.

1. Для изображения внутреннего контура детали выполнить сложный (ступенчатый или ломаный) разрез, при этом по выбранному положению секущих плоскостей ступенчатый разрез выполнить на месте одного из видов.

2. Оформить сложный разрез согласно ГОСТ 2.3015-2008.

3. Нанести размеры согласно ГОСТ 2.307-68.

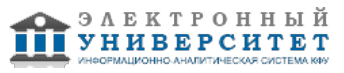

Работу выполнить на листе формат А3 ГОСТ 2.301-68 с основной надписью по ГОСТ 2.104-2006, форма 1. Вопросы:

1. Что называется местным видом, дополнительным видом, в чем отличие между ними, с какой целью они применяются?

2. Как располагают и обозначают местные и дополнительные виды на чертеже? Укажите на своих чертежах эти виды, если они есть.

3. Какой разрез называется сложным? Какой разрез называется сложным ступенчатым?

4. Какой разрез называется сложным ломаным? Особенности выполнения ломаного разреза.

5. Классификация сечений, правила выполнения и обозначения на чертеже. По своему чертежу объяснить и показать построение наклонного сечения.

6. Какими способами наносят размеры деталей?

7.Чем определяется количество изображений предмета на чертеже?

8.Как называются основные виды?

9.Как оформляются изображения если виды сверху, слева, справа, снизу, сзади не находятся в непосредственной проекционной связи с главным видом?

10.Когда применяется дополнительный вид?

Письменная работа 2. Изображение конструктивных элементов соединения деталей

1. Вычертить вал (ось) с элементами резьбового соединения.

2. Изобразить и обозначить резьбу.

3. Подобрать по справочникам конструктивные элементы (шпоночные пазы, щлицы, канавки для выхода шлифовального круга, проточки).

4. Выполнить необходимые построения (сечения, выносные элементы).

5. Нанести размеры согласно ГОСТ 2.307-68.

Работу выполнить на листе формат А3 ГОСТ 2.301-68 с основной надписью по ГОСТ 2.104-2006, форма 1. Вопросы:

1.Перечислите виды текстовых конструкторских документов.

2.Какие стадии проектирования предусмотрены ЕСКД?

3.Какие основные надписи для чертежа предусмотрены ЕСКД?

4.Какие изображения предусмотрены ГОСТ2.305-2008?

5.Какие существуют виды и как они оформляются на чертеже?

6.Как классифицируются разрезы?

7.Какие бывают сечения и как оформляются их контуры?

8.Что такое выносной элемент?

9.Какие существуют основные правила нанесения штриховки на чертежах?

10.Сколько размеров должно быть на чертеже?

## **3. Устный опрос**

Темы 8, 9, 10

Тема 8

- 1. Что называется видом?
- 2. Сколько основных видов может быть на чертеже?
- 3. Дополнительные и местные виды?
- 4. Как оформляется вид по стрелке?
- 5. Разрезы. Простые разрезы: горизонтальные, фронтальные, местные.
- 6. Сложные разрезы.
- 7. Как оформляется секущая плоскость и надписывается разрез?

Тема 9, 10

- 1. Резьба. Условное обозначение резьб.
- 2. Условное изображение резьб.
- 3. Правило изображения резьб в соединении.
- 4. Условное изображение шлицевых прямобочных изделий и соединений.
- 5. Как условно обозначаются сварные швы?
- 6. Как условно изображаются цилиндрические зубчатые колеса?
- 7. Какой документ называется спецификацией?
- 8. Какой документ называется эскизом? Требования к изготовлению эскизов?
- 9. Какой документ называется рабочим чертежом?
- 10. В чем отличие и сходство эскиза и рабочего чертежа?
- 11. Какие данные должны быть даны на сборочном чертеже?
- 12. Разновидности оформления сборочного чертежа. Выполненного на формате А3 и А4 .
- 13. Какие условности применяют на сборочных чертежах?

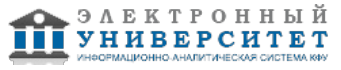

- 14. Порядок разработки рабочих чертежей деталей и чертежа общего вида.
- 15. Порядок чтения сборочных чертежей.

# **Экзамен**

Вопросы к экзамену:

- 1. Соединения деталей машин.
- 2. Что называют резьбой?
- 3. Параметры резьбы: профиль, номинальный диаметр, шаг, ход, направление (дать определение).
- 4. Профили основных стандартизованных резьб (метрической, трубной, трапецеидальной, упорной, круглой).
- 5. Изображение цилиндрической наружной и внутренней резьб в двух проекциях.
- 6. Изображение резьбы на разрезах резьбового соединения.
- 7. Обозначение цилиндрической метрической, трапецеидальной и упорной резьбы.
- 8. Обозначение цилиндрической трубной, конической трубной резьбы.
- 9. Какие резьбы называются специальными? Изображение и обозначение их на чертеже.
- 10. Состав соединения болтом: обозначение стандартных болта, гайки, шайбы.
- 11. Состав соединения шпилькой: обозначение стандартной шпильки общего применения.
- 12. Расчет и изображение (несквозного) отверстия под шпильку.
- 13. Что называют шпонкой?
- 14. Какие виды шпонок наиболее распространены?
- 15. Что представляют собой клиновые шпонки?
- 16. Каково назначение призматических шпонок?
- 17. Какое применение имеют сегментные шпонки?
- 18. Изображение соединений стандартными шпонками, обозначение шпонок.
- 19. Какое соединение называют зубчатым (шлицевым)?
- 20. Какую форму профиля зуба применяют в зубчатых (шлицевых) соединениях?
- 21. Как центрируют вал и втулку в прямобочных шлицевых соединениях?
- 22. Как условно изображают на чертежах элементы шлицевых валов и отверстий?
- 23. Какие размеры указывают на рабочих чертежах деталей зубчатых соединений?
- 24. Обозначение шлицевых соединений.
- 25. Что представляет собой зубчатая передача?
- 26. Как могут быть расположены зубья колес?
- 27. Как классифицируют зубчатые передачи в зависимости от расположения осей колес?
- 28. Как называют меньшее зубчатое колесо зубчатой передачи?
- 29. Что называют цепной передачей?
- 30. Какую конструкцию могут иметь цепи?
- 31. Что представляет собой звездочка?
- 32. Что такое сварное соединение?
- 33. Что такое сварной шов?
- 34. Какие существуют способы образования сварного соединения?
- 35. Как осуществляют сварку плавлением?
- 36. Какие существуют виды сварки давлением?
- 37. Как условно обозначают способы сварки?
- 38. Какие существуют виды сварных соединений и как их обозначают?
- 39. Что означает буквенно-цифровое обозначение сварного шва?
- 40. Что такое катет сварного шва?
- 41. Какими линиями на чертеже изображают сварные швы?
- 42. Какие упрощения допускаются в обозначении сварных швов?

43. Чем отличается условный знак, указывающий расположение паяного или клееного шва, от условного знака, используемого для обозначения сварного шва?

- 44. Как изображают на чертежах соединения, полученные пайкой или склеиванием?
- 45. Соединения паяные: изображение и обозначение (ГОСТ 2.313-82).
- 46. Соединения клееные: изображение и обозначение (ГОСТ 2.313-82).

47. Стадии разработки конструкторской документации: техническое предложение, эскизный проект, технический проект, рабочая конструкторская документация (по ГОСТ 2.103-68).

- 48. Что называют эскизом и чем он отличается от рабочего чертежа?
- 49. Что подразумевают под глазомерным масштабом?
- 50. Какие требования предъявляют к выполнению эскиза детали?
- 51. Сущность сборочного чертежа, его назначение и задачи.
- 52. Порядок выполнения чертежей общего вида и сборочных чертежей.
- 53. Спецификация. Правила наименования деталей и записи их в спецификации.
- 54. Возможные варианты расположения спецификации на сборочном чертеже.
- 55. Разрезы и сечения на сборочных чертежах.

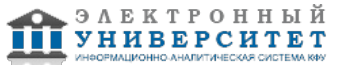

- 56. Условности и упрощения, применяемые на сборочных чертежах.
- 57. Простановка размеров на сборочных чертежах и правила их оформления.
- 58. Порядок чтения сборочных чертежей.
- 59. Деталирование сборочных чертежей.
- 60. Рабочий чертеж детали.
- 61. Выбор главного вида и количества изображений на чертеже.
- 62. Условности и упрощения, применяемые на рабочих чертежах.
- 63. Виды изделий ГОСТ 2.101-68.
- 64. Виды и комплектность конструкторских документов ГОСТ 2.102-2013.
- 65. Стадии разработки конструкторской документации ГОСТ 2.103-68.

## **Семестр 3**

**Текущий контроль**

## **1. Лабораторные работы**

Темы 14, 15, 16, 17, 18, 19, 20

- Лабораторная работа 1. Знакомство с интерфейсом и настройками CAD системы Siemens NX.
- 1. Запуск NX и главное окно.
- 2. Панели инструментов и главное меню.
- 3. Диалоговые окна.
- 4. Выбор объектов.

Вопросы:

- 1.Общая схема работы с CAD/CAM системой.
- 2. Виды моделирования.
- 3. Требования к современной САМ системе.
- 4. Описание основных инструментов и команд CAD системы.
- 5. Команды построения поверхностей
- 6. Создание эскизов, простановка размеров в эскизах для задания контуров элементов детали
- 7. Редактирование эскизов: изменение размеров элементов, удаление элементов, устранение временных искажений эскиза
- 8. Создание тел. Команды: Вытягивание (Extrude) и Вращение (Revolve)
- 9. Приёмы работы с деревом построения объектов модели.
- 10. Создание и обновление геометрических связей между моделями.

Лабораторная работа 2. Создание двумерных эскизов.

1. Создание эскизов, простановка размеров в эскизах для задания контуров элементов детали.

2. Выполнение построения вспомогательной геометрии для фиксирования эскизов в выбранной системе координат.

3. Задание номинальных линейных, угловых размеров при построении эскизов элементов детали.

4. Редактирование эскизов: изменение размеров элементов, удаление элементов, устранение временных искажений эскиза.

- 5. Использование параметризации в эскизах.
- Вопросы:
- 1. Построение поверхности по кривым
- 2. Использование метода выравнивание Длина дуги
- 3. Построение поверхности по сетке кривых
- 4. Создание поверхности заметания
- 5.Создание общей сборки узла
- 6. Создание эскизов, простановка размеров в эскизах для задания контуров элементов детали

7. Редактирование эскизов: изменение размеров элементов, удаление элементов, устранение временных искажений эскиза

- 8. Как построить поверхность по кривым?
- 9. Что такое поверхность заметания?
- 10. Перечислите способы получение твердых тел на основе

Лабораторная работа 3. Твёрдотельное моделирование деталей в системе NX.

- 1. Выполнение операций вытягивания, вращения и др. для превращения эскизов в трёхмерные элементы детали.
- 2. Приёмы работы с деревом построения объектов модели.
- 3. Создание и обновление геометрических связей между моделями.
- 4. Задание условий визуального отображения детали на экране.
- Вопросы:
- 1. Создание семейства деталей.

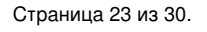

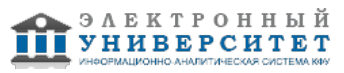

- 2. Как построить поверхность по кривым?
- 3. Что такое поверхность заметания?
- 4. Перечислите способы получение твердых тел на основе поверхности?
- 5.Что значит моделирование в контексте?
- 6.Создание геометрических связей.
- 7. Что такое дерево модели?
- 8. Вкладка Роли
- 9. Как создать основание детали?
- 10. Что такое локальные и глобальные привязки?

Лабораторная работа 4. Создание и редактирование трёхмерных моделей детали по чертежу в системе NX. Задание:

- Разработать 3D модели деталей, входящих в состав сборочной единицы.
- 1. Разработка двумерных эскизов, простановка размеров в эскизах для задания контуров элементов детали.
- 2. Редактирование эскизов.
- 3. Использование параметризации в эскизах.
- 4. Выполнение операций вытягивания, вращения и др. для превращения эскизов в трёхмерные элементы детали. 5. Задание условий визуального отображения детали на экране.
- Вопросы:
- 1.Создание геометрических связей.
- 2. Что такое дерево модели?
- 3. Вкладка Роли
- 4. Как создать основание детали?
- 5. Что такое локальные и глобальные привязки?
- 6.Создание геометрических связей.
- 7. Что такое дерево модели?
- 8. Как построить поверхность по кривым?
- 9. Что такое поверхность заметания?
- 10. Перечислите способы получение твердых тел на основе

Лабораторная работа 5. Создание и редактирование трёхмерных сборок в системе NX.

- 1. Разработка 3D моделей сборочных единиц по трёхмерным моделям деталей.
- 2. Выбор последовательности сборки деталей по сопрягаемым поверхностям.
- 3. Задание взаимного расположения элементов сборки в режиме диалога, предложенного редактором NX.
- 4. Простановка элементов крепежа в сборочных единицах.
- Вопросы:
- 1.Создание геометрических связей.
- 2. Что такое дерево модели?
- 3. Перечислите свойства детали.
- 4. Как создать основание детали?
- 5. Что такое локальные и глобальные привязки?
- 6.Создание геометрических связей.
- 7. Что такое дерево модели?
- 8. Создание тел. Команды: Вытягивание (Extrude) и Вращение (Revolve)
- 9. Приёмы работы с деревом построения объектов модели.
- 10. Создание и обновление геометрических связей между моделями.

# **2. Устный опрос**

Темы 14, 15, 16, 17, 18, 19, 20

Тема 14-20

- 1. Что включает главное окно приложения NX?
- 2. Что такое роль в приложении NX?
- 3. Какие панели инструментов в приложении NX вы знаете?
- 4. Как осуществляется управление?
- 5. Что такое прямой эскиз?
- 6. Как создать тело на основе эскиза?
- 7. Создание семейства деталей.
- 8. Как построить поверхность по кривым?
- 9. Что такое поверхность заметания?
- 10. Перечислите способы получение твердых тел на основе

поверхности?

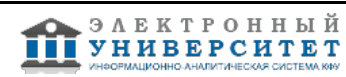

- 11.Что значит моделирование в контексте?
- 12.Создание геометрических связей.
- 13. Что такое дерево модели?
- 14. Перечислите свойства детали.
- 15. Как создать основание детали?
- 16. Что такое локальные и глобальные привязки?
- 17. Зачем в эскизе вспомогательная диагональ?

# **Зачет**

Вопросы к зачету:

- 1. ЗАПУСК NX И ГЛАВНОЕ ОКНО
- 2. Элементы главного окна приложения
- 3. ПАНЕЛЬ РЕСУРСОВ
- 3. Вкладка Роли
- 4. ДИАЛОГОВЫЕ ОКНА
- 5. Инструменты эскиза (Sketch Tools)
- 6. Создание эскизов, простановка размеров в эскизах для задания контуров элементов детали
- 7. Редактирование эскизов: изменение размеров элементов, удаление элементов, устранение временных искажений эскиза
- 8. Создание тел. Команды: Вытягивание (Extrude) и Вращение (Revolve)
- 9. Приёмы работы с деревом построения объектов модели.
- 10. Создание и обновление геометрических связей между моделями.
- 11. НАВИГАТОР МОДЕЛИ
- 12. Выражения
- 13. СРАВНЕНИЕ МОДЕЛЕЙ
- 14. СЕМЕЙСТВА ДЕТАЛЕЙ (Tools > PartFamilies)
- 15. Способы создания уклонов.
- 16. Способы создания массива элементов
- 17. Получение отверстий в модели детали
- 18. Порядок создания сборки
- 19. Задание взаимного расположения элементов сборки, в режиме диалога, предложенного редактором NX.
- 20. Простановка элементов крепежа в сборочных единицах.

## **6.4 Методические материалы, определяющие процедуры оценивания знаний, умений, навыков и (или) опыта деятельности, характеризующих этапы формирования компетенций**

В КФУ действует балльно-рейтинговая система оценки знаний обучающихся. Суммарно по дисциплинe (модулю) можно получить максимум 100 баллов за семестр, из них текущая работа оценивается в 50 баллов, итоговая форма контроля - в 50 баллов.

Для зачёта:

56 баллов и более - "зачтено".

55 баллов и менее - "не зачтено".

Для экзамена:

86 баллов и более - "отлично".

71-85 баллов - "хорошо".

56-70 баллов - "удовлетворительно".

55 баллов и менее - "неудовлетворительно".

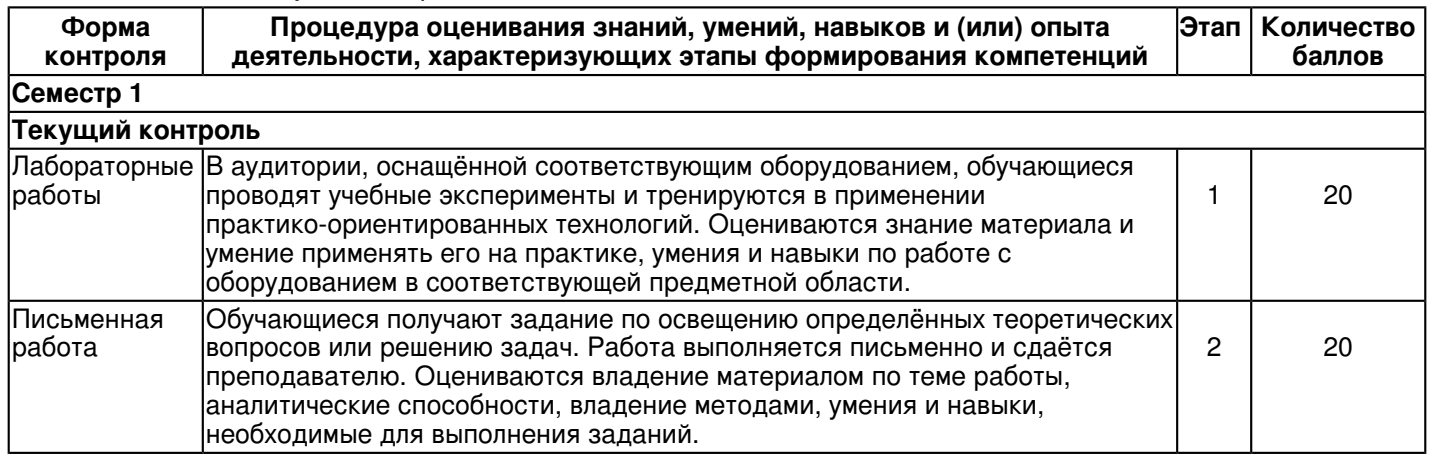

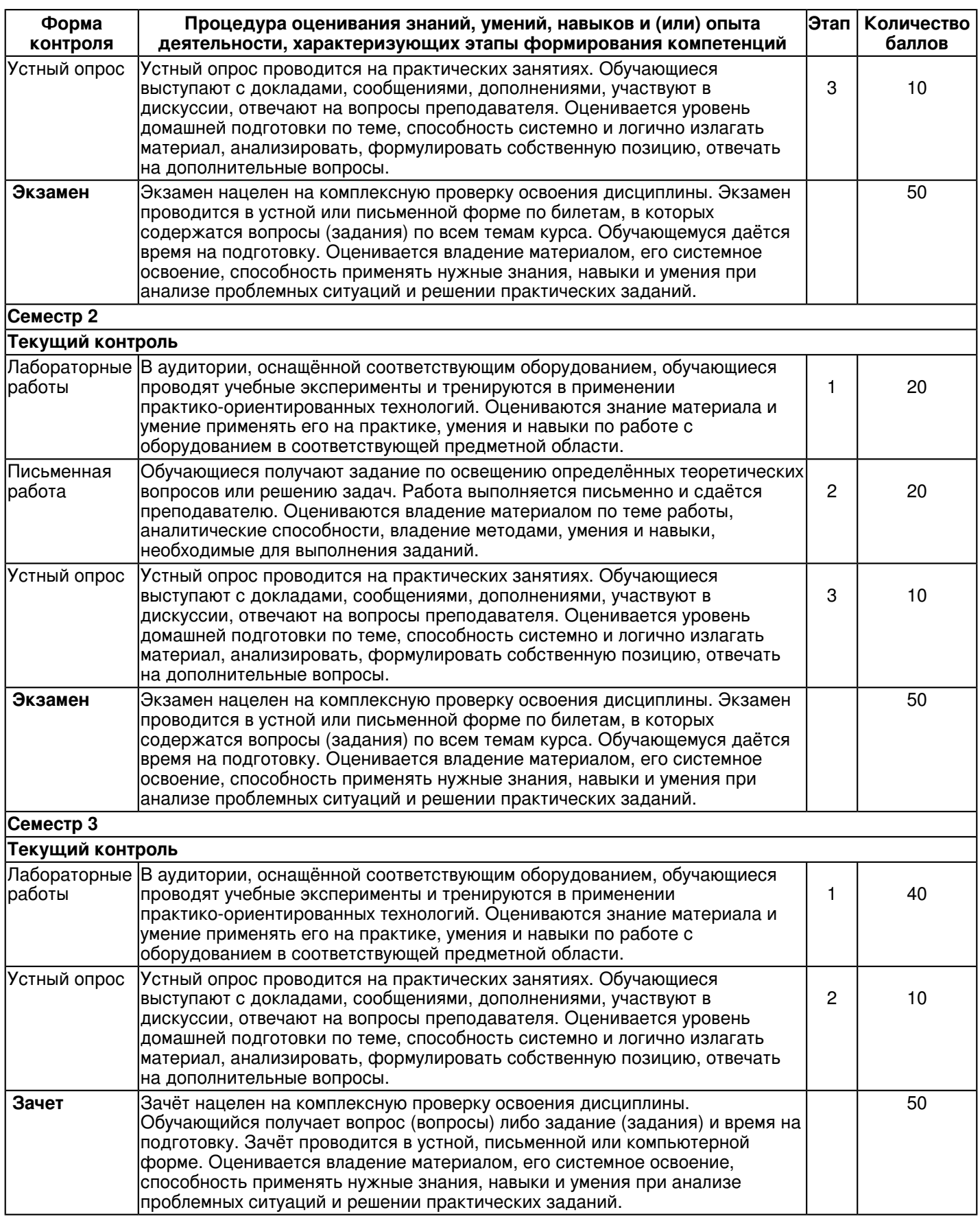

## **7. Перечень литературы, необходимой для освоения дисциплины (модуля)**

Освоение дисциплины (модуля) предполагает изучение основной и дополнительной учебной литературы. Литература может быть доступна обучающимся в одном из двух вариантов (либо в обоих из них):

- в электронном виде - через электронные библиотечные системы на основании заключенных КФУ договоров с правообладателями;

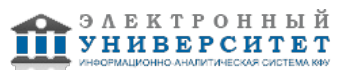

- в печатном виде - в Научной библиотеке им. Н.И. Лобачевского. Обучающиеся получают учебную литературу на абонементе по читательским билетам в соответствии с правилами пользования Научной библиотекой.

Электронные издания доступны дистанционно из любой точки при введении обучающимся своего логина и пароля от личного кабинета в системе "Электронный университет". При использовании печатных изданий библиотечный фонд должен быть укомплектован ими из расчета не менее 0,5 экземпляра (для обучающихся по ФГОС 3++ - не менее 0,25 экземпляра) каждого из изданий основной литературы и не менее 0,25 экземпляра дополнительной литературы на каждого обучающегося из числа лиц, одновременно осваивающих данную дисциплину.

Перечень основной и дополнительной учебной литературы, необходимой для освоения дисциплины (модуля), находится в Приложении 2 к рабочей программе дисциплины. Он подлежит обновлению при изменении условий договоров КФУ с правообладателями электронных изданий и при изменении комплектования фондов Научной библиотеки КФУ.

#### **8. Перечень ресурсов информационно-телекоммуникационной сети "Интернет", необходимых для освоения дисциплины (модуля)**

Elibrary.ru [Электронный ресурс]: электронная библиотечная система - http://eLibrary.ru Электронная библиотечная система BOOK.ru (ЭБС) - http://www.book.ru Электронно-библиотечная система. Издательство "Лань" - http://e.lanbook.com

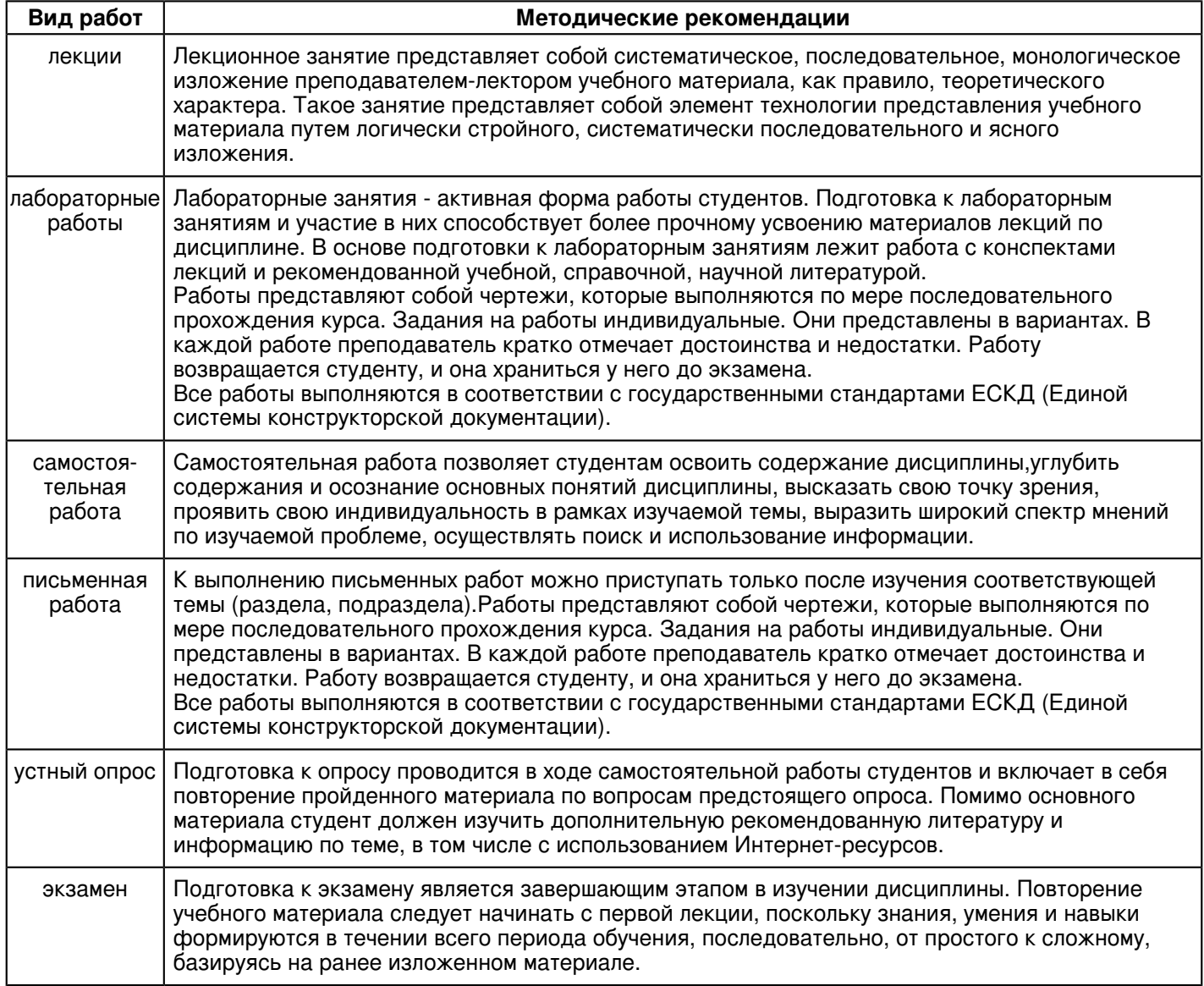

## **9. Методические указания для обучающихся по освоению дисциплины (модуля)**

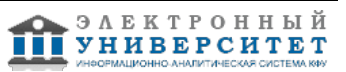

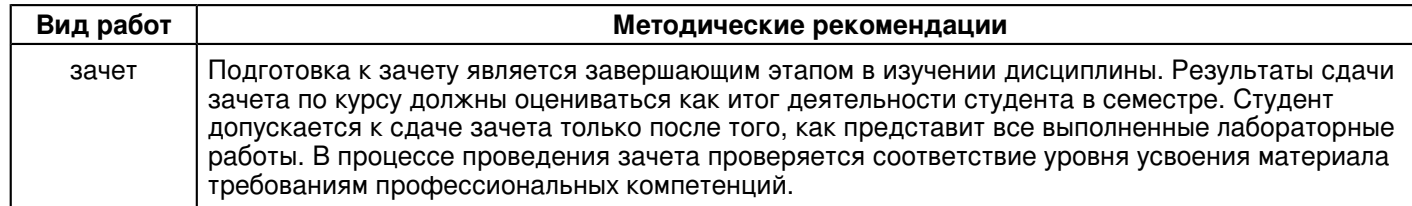

#### **10. Перечень информационных технологий, используемых при осуществлении образовательного процесса по дисциплинe (модулю), включая перечень программного обеспечения и информационных справочных систем (при необходимости)**

Перечень информационных технологий, используемых при осуществлении образовательного процесса по дисциплине (модулю), включая перечень программного обеспечения и информационных справочных систем, представлен в Приложении 3 к рабочей программе дисциплины (модуля).

### **11. Описание материально-технической базы, необходимой для осуществления образовательного процесса по дисциплинe (модулю)**

Материально-техническое обеспечение образовательного процесса по дисциплине (модулю) включает в себя следующие компоненты:

Помещения для самостоятельной работы обучающихся, укомплектованные специализированной мебелью (столы и стулья) и оснащенные компьютерной техникой с возможностью подключения к сети "Интернет" и обеспечением доступа в электронную информационно-образовательную среду КФУ.

Учебные аудитории для контактной работы с преподавателем, укомплектованные специализированной мебелью (столы и стулья).

Компьютер и принтер для распечатки раздаточных материалов.

Мультимедийная аудитория.

Компьютерный класс.

#### **12. Средства адаптации преподавания дисциплины к потребностям обучающихся инвалидов и лиц с ограниченными возможностями здоровья**

При необходимости в образовательном процессе применяются следующие методы и технологии, облегчающие восприятие информации обучающимися инвалидами и лицами с ограниченными возможностями здоровья:

- создание текстовой версии любого нетекстового контента для его возможного преобразования в альтернативные формы, удобные для различных пользователей;

- создание контента, который можно представить в различных видах без потери данных или структуры, предусмотреть возможность масштабирования текста и изображений без потери качества, предусмотреть доступность управления контентом с клавиатуры;

- создание возможностей для обучающихся воспринимать одну и ту же информацию из разных источников например, так, чтобы лица с нарушениями слуха получали информацию визуально, с нарушениями зрения аудиально;

- применение программных средств, обеспечивающих возможность освоения навыков и умений, формируемых дисциплиной, за счёт альтернативных способов, в том числе виртуальных лабораторий и симуляционных технологий;

- применение дистанционных образовательных технологий для передачи информации, организации различных форм интерактивной контактной работы обучающегося с преподавателем, в том числе вебинаров, которые могут быть использованы для проведения виртуальных лекций с возможностью взаимодействия всех участников дистанционного обучения, проведения семинаров, выступления с докладами и защиты выполненных работ, проведения тренингов, организации коллективной работы;

- применение дистанционных образовательных технологий для организации форм текущего и промежуточного контроля;

- увеличение продолжительности сдачи обучающимся инвалидом или лицом с ограниченными возможностями здоровья форм промежуточной аттестации по отношению к установленной продолжительности их сдачи:

- продолжительности сдачи зачёта или экзамена, проводимого в письменной форме, - не более чем на 90 минут;

- продолжительности подготовки обучающегося к ответу на зачёте или экзамене, проводимом в устной форме, - не более чем на 20 минут;

- продолжительности выступления обучающегося при защите курсовой работы - не более чем на 15 минут.

Программа составлена в соответствии с требованиями ФГОС ВО и учебным планом по специальности: 23.05.01 "Наземные транспортно-технологические средства" и специализации "Автомобили".

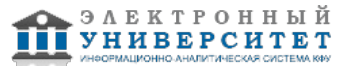

*Приложение 2 к рабочей программе дисциплины (модуля) Б1.Б.11 Начертательная геометрия, инженерная и компьютерная графика*

## **Перечень литературы, необходимой для освоения дисциплины (модуля)**

Специальность: 23.05.01 - Наземные транспортно-технологические средства Специализация: Автомобили Квалификация выпускника: инженер Форма обучения: очное Язык обучения: русский Год начала обучения по образовательной программе: 2018

#### **Основная литература:**

1. Дергач, В. В. Начертательная геометрия [Электронный ресурс]: Учеб. пособие / В. В. Дергач, А. К. Толстихин, И.Г. Борисенко. - 3-е изд., перераб. и доп. - Красноярск: Сиб. федер. ун-т, 2011. - 144 с. - ISBN 978-5-7638-2230-4. - Режим доступа: http://znanium.com/catalog/product/441077

2.Инженерная и компьютерная графика: Учебное пособие / Большаков В.П., Тозик В.Т., Чагина А.В. -СПб:БХВ-Петербург, 2013. - 288 с. ISBN 978-5-9775-0422-5 - Режим доступа: http://znanium.com/catalog/product/941020

3.Фролов С. А. Начертательная геометрия [Текст]: учебник для вузов / С. А. Фролов. - 3-е изд., перераб. и доп.Москва: ИНФРА-М, 2012. 285 с: ил., схемы. (Высшее образование - Бакалавриат) Гриф МО. В пер. Библиогр.: с.281. ISBN 978-5-16-001849-2: 210-00 (80 экз)

4. Дегтярев В. М. Инженерная и компьютерная графика [Текст]: учебник для вузов / В. М. Дегтярев, В. П.Затыльникова. Москва: Академия, 2010. - 240 с.: ил., табл. (Высшее профессиональное образование) (Радиотехника). В пер. Библиогр.: с. 236. ISBN 978-5-7695-4089-9: 393-80. (60 экз)

#### **Дополнительная литература:**

1. Дегтярев В. М. Инженерная и компьютерная графика [Текст]: учебник для вузов / В. М. Дегтярев, В. П.Затыльникова. - Екатеринбург : АТП, 2016 .-240 с. : ил., табл. - (Высшее профессиональное образование). В пер. Библиогр.: с. 236. ISBN 978-5-7695-4090-1: 680-00. (45 экз)

2.Начертательная геометрия. Инженерная и компьютерная графика в задачах и примерах [Текст]: учебное пособие для вузов / П. Н. Учаев [и др.]; под ред. П. Н. Учаева. Старый Оскол: ТНТ, 2011. - 288 с.: ил., чертежи. (Тонкие наукоемкие технологии). Доп. МО. В пер. Библиогр.: с. 287. ISBN 978-5-94178-228-4: 403-00. (29 экз)

3. Зеленый П.В. Начертательная геометрия.: Учебное пособие / П.В. Зеленый, Е.И. Белякова; Под ред. П.В.Зеленого. - 3-e изд., испр. - М.: НИЦ Инфра-М; Мн.: Нов. знание, 2013. - 265 с.: ил.; 70x100 1/16. - (Высшееобразование). (п) ISBN 978-5-16-005063-8 - [Электронная библиотечная система 'Знаниум'. Режим доступа: http://znanium.com/catalog/product/371055]

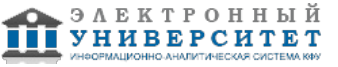

*Приложение 3 к рабочей программе дисциплины (модуля) Б1.Б.11 Начертательная геометрия, инженерная и компьютерная графика*

#### **Перечень информационных технологий, используемых для освоения дисциплины (модуля), включая перечень программного обеспечения и информационных справочных систем**

Специальность: 23.05.01 - Наземные транспортно-технологические средства

Специализация: Автомобили

Квалификация выпускника: инженер

Форма обучения: очное

Язык обучения: русский

Год начала обучения по образовательной программе: 2018

Освоение дисциплины (модуля) предполагает использование следующего программного обеспечения и информационно-справочных систем:

Операционная система Microsoft Windows 7 Профессиональная или Windows XP (Volume License)

Пакет офисного программного обеспечения Microsoft Office 365 или Microsoft Office Professional plus 2010

Браузер Mozilla Firefox

Браузер Google Chrome

Adobe Reader XI или Adobe Acrobat Reader DC

Kaspersky Endpoint Security для Windows

Учебно-методическая литература для данной дисциплины имеется в наличии в электронно-библиотечной системе "ZNANIUM.COM", доступ к которой предоставлен обучающимся. ЭБС "ZNANIUM.COM" содержит произведения крупнейших российских учёных, руководителей государственных органов, преподавателей ведущих вузов страны, высококвалифицированных специалистов в различных сферах бизнеса. Фонд библиотеки сформирован с учетом всех изменений образовательных стандартов и включает учебники, учебные пособия, учебно-методические комплексы, монографии, авторефераты, диссертации, энциклопедии, словари и справочники, законодательно-нормативные документы, специальные периодические издания и издания, выпускаемые издательствами вузов. В настоящее время ЭБС ZNANIUM.COM соответствует всем требованиям федеральных государственных образовательных стандартов высшего образования (ФГОС ВО) нового поколения.

Учебно-методическая литература для данной дисциплины имеется в наличии в электронно-библиотечной системе Издательства "Лань" , доступ к которой предоставлен обучающимся. ЭБС Издательства "Лань" включает в себя электронные версии книг издательства "Лань" и других ведущих издательств учебной литературы, а также электронные версии периодических изданий по естественным, техническим и гуманитарным наукам. ЭБС Издательства "Лань" обеспечивает доступ к научной, учебной литературе и научным периодическим изданиям по максимальному количеству профильных направлений с соблюдением всех авторских и смежных прав.

Учебно-методическая литература для данной дисциплины имеется в наличии в электронно-библиотечной системе "Консультант студента", доступ к которой предоставлен обучающимся. Многопрофильный образовательный ресурс "Консультант студента" является электронной библиотечной системой (ЭБС), предоставляющей доступ через сеть Интернет к учебной литературе и дополнительным материалам, приобретенным на основании прямых договоров с правообладателями. Полностью соответствует требованиям федеральных государственных образовательных стандартов высшего образования к комплектованию библиотек, в том числе электронных, в части формирования фондов основной и дополнительной литературы.

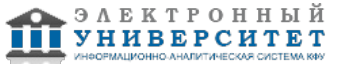